# **ANNUAL EMPLOYER TRAINING**

State Agencies

March 14, 2024

# Agenda

- Employer Membership Information Site (EMIS) Authorized Contacts
- TRSL Eligibility and Enrollments
- Optional Retirement Plan
- Monthly Contribution/Salary Reporting
- Service Credit Certifications/Corrections
- Retirement Processes/Issues

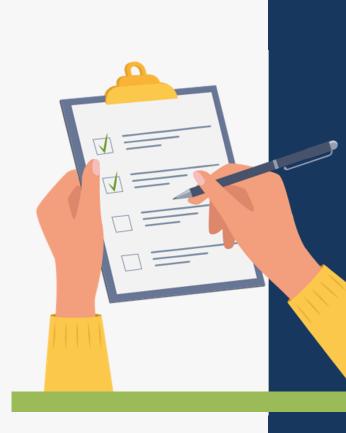

2

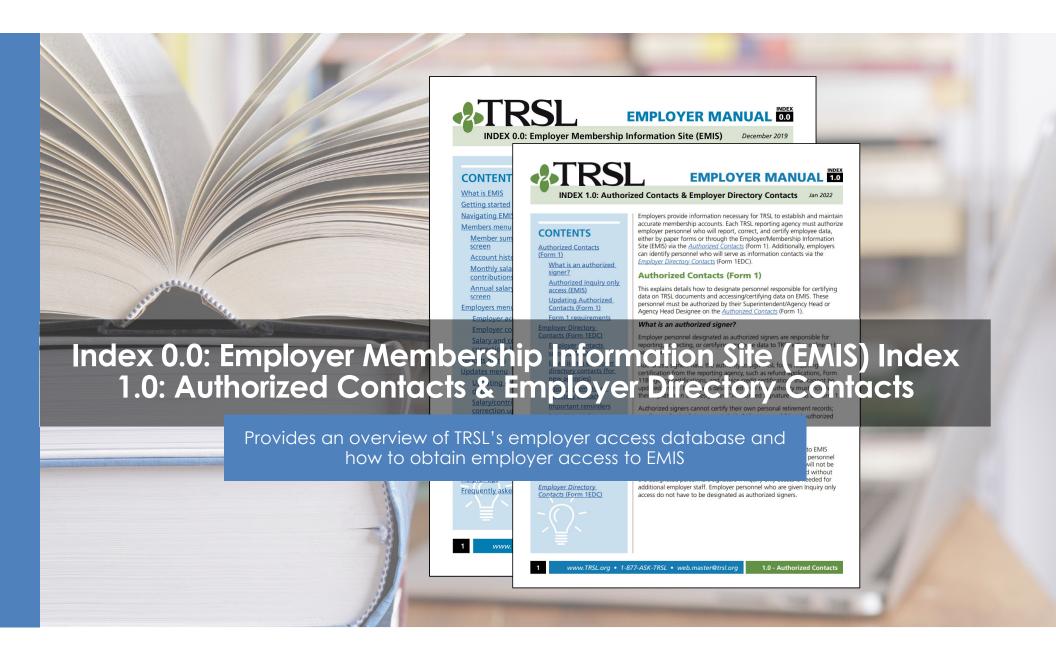

# TRSL vs. LASERS: Comparison for state agencies

- TRSL assigns agency numbers
- Employer Contribution rate is same as K-12 employer contribution rate
- Service credit awarded on fiscal year basis
- Does not interface with LAGov

- LASERS' agency number generally assigned based on Division of Administration numbers
- Different rates for employer contributions based on membership type
- Service credit awarded on calendar year basis
- Interfaces with LAGov

## **TRSL Liaisons**

Each agency is assigned a Retirement Benefits Analyst liaison

#### Liaison for most DOA State Agencies:

Quincia Ezejiofo, <u>quincia.ezejiofo@trsl.org</u> or 225-922-3265

| Other Employer Services Staff |                           |                |  |  |  |  |  |  |
|-------------------------------|---------------------------|----------------|--|--|--|--|--|--|
| DEPARTMENT DIRECTOR           | Ed Branagan               | (225) 925-4846 |  |  |  |  |  |  |
| ACCOUNTANT MANAGER            | Beth Fraser               | (225) 925-6462 |  |  |  |  |  |  |
| RETIREMENT SUPERVISOR         | Vacant                    |                |  |  |  |  |  |  |
| RETIREMENT BENEFITS MANAGER   | Jeff George               | (225) 925-1887 |  |  |  |  |  |  |
| ORP VENDOR LIAISON            | J <u>essica Trosclair</u> | (225) 925-3663 |  |  |  |  |  |  |
| RETURN-TO-WORK SPECIALIST     | J <u>essica Trosclair</u> | (225) 925-3663 |  |  |  |  |  |  |
| EMPLOYER TRAINING             | Sharon Lachney            | (225) 925-4097 |  |  |  |  |  |  |
| EMPLOYER TRAINING             | <u>Heather Landry</u>     | (225) 925-7093 |  |  |  |  |  |  |
| ACTIVE MEMBERSHIP SPECIALIST  | Anthony Zeringue          | (225) 925-6407 |  |  |  |  |  |  |

Employer Services TRSL Liaisons Employer Training Employer Surveys GASB Contact Employer Reporting EMIS Instructions FTP/File Layouts Procedures Manual Contribution Rates IRS Limits Employer FAQs

#### **TRSL Liaisons**

To view the name and/or contact information for your agency's liaisons, use the search box below. You can search by the employer name, employer ID, or liaison's first or last name. You will see an accountant liaison and a retirement analyst liaison for each agency; please refer to the following list of liaisons' specialities:

- Contact your Accountant Liaison: For help with Contributions Exception Reports, Salary Rejections lists, contribution rates,
  ORP reports, enrollment eligibility, etc.
- Contact your Retirement Analyst Liaison: For help with questionable years, service credit certifications, sick leave certifications, actuarial cost corrections, etc.

SEARCH

## **Employer Procedures Manual (EPM)**

Employers' guide for TRSL reporting, including 18 topicspecific indices

| Employer Services         |
|---------------------------|
| TRSL Liaisons             |
| Employer Training         |
| Employer Surveys          |
| GASB                      |
| Contact                   |
| Employer Reporting        |
| EMIS Instructions         |
| FTP/File Layouts          |
| Procedures Manual         |
| <b>Contribution Rates</b> |
| IRS Limits                |
| Employer FAQs             |
| THE KEY Newsletter        |
|                           |
| Subscribe to eNews        |
| Ask TRSL                  |

|       | Procedures Manual (by index number)                         |                                                               |
|-------|-------------------------------------------------------------|---------------------------------------------------------------|
| Index | Subject (Revised Date)                                      | "Mastering the Manual" tips                                   |
| Intro | Introduction (07/2017)                                      | Series preview                                                |
| 0.0   | Employer/Membership Information Site (EMIS) (12/2019)       | New to EMIS?                                                  |
| 1.0   | Authorized Contacts & Employer Directory Contacts (01/2022) | Authorized contacts                                           |
| 2.0   | TRSL Membership (3/2022)                                    | New hires to enroll?                                          |
| 3.0   | Beneficiary Designation (11/2022)                           | Please don't sign/witness blank beneficiary forms             |
| 4.0   | Contribution Reporting & Corrections (01/2022)              | Annual contribution limits                                    |
| 5.0   | Online Member Access & Statements (12/2022)                 | Member Access through EMIS                                    |
| 6.0   | Service Credit Certifications/Corrections (09/2022)         | Reminders regarding service credit                            |
| 7.0   | Refunds of Employee Contributions (09/2021)                 | <u>Understanding the 90-day waiting period for</u><br>refunds |

### Employer/Member Information System (EMIS)

#### TRSL's employer database

Employers can

- Certify/correct employee data
- Upload required files/reports\*
- View various reports

\*OSUP reports monthly salary/contributions & sick leave usage for most state agencies (DOA agencies) with TRSL-covered employees

| Updates 🔹            | Submit<br>Files        | Submit<br>Files                   |  |  |  |  |  |  |
|----------------------|------------------------|-----------------------------------|--|--|--|--|--|--|
| Agency Certificatio  | n (Form 11B)           | DOA ORP Contribution              |  |  |  |  |  |  |
| Annual Leave Upda    | te                     | DOA Salary Contribution           |  |  |  |  |  |  |
| Contribution Corre   | ction                  | DOA Sick Leave                    |  |  |  |  |  |  |
| Enrollments          |                        | LSU ORP Contribution              |  |  |  |  |  |  |
| Full-Time Only Cor   | rections               | LSU-MEDICAL ORP Contribution      |  |  |  |  |  |  |
| Furlough Certificat  | ion and Update         | LSU Salary Contribution           |  |  |  |  |  |  |
| Home Address Upda    | ate                    | LSU-MEDICAL Salary Contribution   |  |  |  |  |  |  |
| ORP Salary Entry (u  | ip to 100 employees of | LSU Sick Leave                    |  |  |  |  |  |  |
| Prior Year Salary Co | orrections             | LSU-MEDICAL Sick Leave            |  |  |  |  |  |  |
| Questionable Year    | Certification          | ORP Salary<br>Salary Contribution |  |  |  |  |  |  |
| Retiree Voluntary/I  | nsurance Deduction     |                                   |  |  |  |  |  |  |
|                      | Entry (up to 100 emp   | Sick Leave                        |  |  |  |  |  |  |
| Sick Leave Days Pai  |                        | Submit Miscellaneous File         |  |  |  |  |  |  |
| Sick Leave Add and   | l/or Update            |                                   |  |  |  |  |  |  |
| Terminations         |                        |                                   |  |  |  |  |  |  |

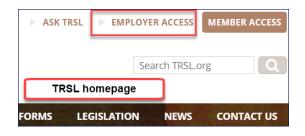

### **Member Summary**

Member's personal information

- Historical record of TRSL-covered employment with dates
- Place to determine if member can elect to retain membership
  - Must have 5.00 years of service credit for eligibility

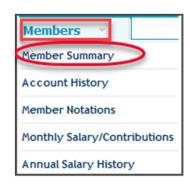

|                                                                           |                                                  | Address Date: 05/31/2019<br>Address:                             |                                                                                                    |                                                       |                                                   |  |  |  |
|---------------------------------------------------------------------------|--------------------------------------------------|------------------------------------------------------------------|----------------------------------------------------------------------------------------------------|-------------------------------------------------------|---------------------------------------------------|--|--|--|
| Gender: Female<br>Birth Date: Ag                                          | ge:                                              |                                                                  |                                                                                                    |                                                       |                                                   |  |  |  |
|                                                                           |                                                  |                                                                  |                                                                                                    | e-mail:                                               |                                                   |  |  |  |
| Status Information                                                        |                                                  |                                                                  |                                                                                                    |                                                       |                                                   |  |  |  |
| Sys Seq                                                                   | Status                                           | Code                                                             | Date                                                                                               | Di                                                    | ROP Record                                        |  |  |  |
| 4 ACTIVE                                                                  |                                                  | (A)                                                              | 02/29/2016                                                                                         |                                                       |                                                   |  |  |  |
| Date of Service Accru<br>Switch-Over Da<br>Social Security Eligibility Da | ate:                                             |                                                                  | Average Co                                                                                         | mp: \$0.00                                            |                                                   |  |  |  |
| Service Credit for Benefit                                                |                                                  |                                                                  |                                                                                                    | 015 Retireme                                          |                                                   |  |  |  |
| Service Credit for Benefit<br>Regular Service                             |                                                  | Tax-Sheltere                                                     | Member                                                                                             | Contributions                                         |                                                   |  |  |  |
| Service Credit for Benefit<br>Regular Service                             | Computation                                      |                                                                  |                                                                                                    | Contributions                                         | 5                                                 |  |  |  |
| Regular Service                                                           | Computation                                      |                                                                  | Member<br>d Regular Saving<br>y Report as of 11                                                    | Contributions                                         | ;<br>19,209.                                      |  |  |  |
| Regular Service Estimate as of 06/30/2020                                 | Computation<br>4.33                              | Regular Salar<br>Total Contr                                     | Member<br>d Regular Saving<br>y Report as of 11<br>ibutions                                        | Contributions<br>5<br>1/2020                          | ;<br>19,209.<br>1,985.                            |  |  |  |
| Regular Service Estimate as of 06/30/2020                                 | Computation<br>4.33<br>4.33<br>Service credit fo | Regular Salar<br>Total Contr<br>or eligibility a<br>Employment H | Member<br>d Regular Saving<br>y Report as of 11<br>ibutions<br>s of 06/30/2020<br>istory           | <b>Contributions</b><br>5<br>//2020<br>: <b>4.</b> 33 | 5<br>19,209.<br>1,985.<br>21,194.                 |  |  |  |
| Regular Service Estimate as of 06/30/2020                                 | Computation<br>4.33<br>4.33<br>Service credit fo | Regular Salar<br>Total Contr<br>or eligibility a<br>Employment H | Member<br>d Regular Saving<br>y Report as of 1<br>ibutions<br>s of 06/30/2020                      | Contributions<br>5<br>//2020<br>: 4.33<br>Emple       | ;<br>19,209.<br>1,985.                            |  |  |  |
| Regular Service<br>Estimate as of 06/30/2020<br>Empr ID Emp Ind Emplo     | Computation<br>4.33<br>4.33<br>Service credit fo | Regular Salar<br>Total Contr<br>or eligibility a<br>Employment H | Member<br>d Regular Saving<br>y Report as of 1:<br>ibutions<br>s of 06/30/2020<br>istory<br>/ Type | Contributions<br>5<br>//2020<br>: 4.33<br>Emple       | 5<br>19,209.<br>1,985.<br>21,194.<br>oyment Dates |  |  |  |

### **Account History**

Location to view member's service credit by fiscal year

 Way to identify any questionable years left to certify when reviewing a member's account

| Me  | nbers 🔻                   |
|-----|---------------------------|
| Mem | ber Summary               |
| Acc | ount History              |
| Mem | ber Notations             |
| Mon | thly Salary/Contributions |
| Ann | ual Salary History        |

|                       |              |                       |                 |           |                    |               |             |                                                                  |                    | Process               | ID Legend                     |
|-----------------------|--------------|-----------------------|-----------------|-----------|--------------------|---------------|-------------|------------------------------------------------------------------|--------------------|-----------------------|-------------------------------|
| System:<br>Name:      | 4            | SSN:                  |                 |           |                    |               |             | Status: ACTIVE (<br>Status Date: 02/                             |                    |                       |                               |
| Eff Date              | Seq          | Emp Ind               | Source          |           | Contribi<br>Amount | ution<br>Type | Cert<br>Ind | Service Credit for<br>Benefit Computation<br>Amount Service Type | Actual<br>Earnings | Full Time<br>Earnings | Service Cree<br>for Eligibili |
| <u>)6/30/2016</u>     |              | Primary<br>NE SAL COR | R-1st Year of E | mployment | 1,458.31           | TSREG         | **          | 0.33 REGULAR                                                     | 18,228.88          | 54,477.02             | 0.3                           |
| 06/19/2017<br>QUESTIC | By:<br>NABLE | YEAR                  |                 |           | 1,307.44           | TSREG         |             | 0.33 JE                                                          | 16,343.11          | 16,762.17             | 0                             |
| <u>)6/30/2017</u>     | 002          | Primary               |                 |           | 4,207.26           | TSREG         | **          | 1.00 REGULAR                                                     | 52,591.32          | 52,591.32             | 1.                            |
| <u>)6/30/2018</u>     | 003          | Primary               |                 |           | 4,415.14           | TSREG         | **          | 1.00 REGULAR                                                     | 55,189.46          | 55,189.46             | 1.                            |
| <u>)6/30/2019</u>     | 004          | Primary               |                 |           | 4,501.76           | TSREG         | **          | 1.00 REGULAR                                                     | 56,271.95          | 56,271.95             | 1.                            |
| <u> 06/30/2020</u>    | 005          | Primary               |                 |           | 4,626.66           | TSREG         | **          | 1.00 REGULAR                                                     | 57,831.98          | 57,831.98             | 1.                            |
|                       |              | <u>Contrib</u>        | <u>itions</u>   |           |                    | <u>Servic</u> | e Ci        | <u>redit</u>                                                     | <u>E</u>           | ligibility            |                               |
|                       | Reg          | gular Sheltere        | d               | 19,209.13 | R<br>Estimated     | egular Serv   |             | 4.33                                                             | Estimated ser      | vice credit           |                               |
|                       | Total (      | Contribution          | s:              | 19,209.13 | for benefit        |               |             | 4.33                                                             |                    | eligibility:          | 4.3                           |

# Monthly Salary/Contributions

Displays member's current fiscal year salary and contributions reported

- Can be used to determine when Agency
   Certification can be completed
- Active members (EXP):
  - "3": Earnings expected
  - "4": Earnings may be reported
  - "0": No earnings can be reported

| Members 💎                    |
|------------------------------|
| Member Summary               |
| Account History              |
| Member Notations             |
| Monthly Salary/Contributions |
| Annual Salary History        |

| Monthly Salary/Contributions  iystem: 4 SSN:  iscal Year: Current Fiscal Year  Yrimary Employee:  Name Year Employed: 100.00% |                 |                   |               |     |     |  |  |  |  |  |
|----------------------------------------------------------------------------------------------------|-----------------|-------------------|---------------|-----|-----|--|--|--|--|--|
| Month                                                                                                    | Actual Earnings | Fulltime Earnings | Contributions | Exp | Rec |  |  |  |  |  |
| Jul                                                                                                    | 7,240.80        | 7,240.80          | 579.26        | 3   | 3   |  |  |  |  |  |
| Aug                                                                                                    | 4,904.00        | 4,904.00          | 392.32        | 3   | 3   |  |  |  |  |  |
| Sep                                                                                                    | 4,904.01        | 4,904.01          | 392.32        | 3   | 3   |  |  |  |  |  |
| Oct                                                                                                    | 4,904.00        | 4,904.00          | 392.32        | 3   | 3   |  |  |  |  |  |
| Nov                                                                                                    | 4,904.00        | 4,904.00          | 392.32        | 3   | 3   |  |  |  |  |  |
| Dec                                                                                                    | 7,356.02        | 7,356.02          | 588.48        | 3   | 3   |  |  |  |  |  |
| Jan                                                                                                    |                 |                   |               | 3   | 0   |  |  |  |  |  |
| Feb                                                                                                    |                 |                   |               | 3   | 0   |  |  |  |  |  |
| Mar                                                                                                    |                 |                   |               | 3   | 0   |  |  |  |  |  |
| Apr                                                                                                    |                 |                   |               | 3   | 0   |  |  |  |  |  |
| Мау                                                                                                    |                 |                   |               | 3   | 0   |  |  |  |  |  |
| Jun                                                                                                    |                 |                   |               | 3   | 0   |  |  |  |  |  |
| Total                                                                                                    | 34,212.83       | 34,212.83         | 2,737.02      |     |     |  |  |  |  |  |

#### **EMIS system codes**

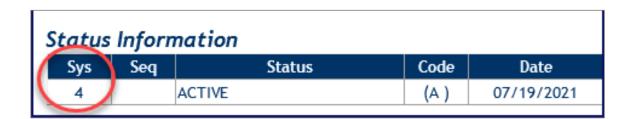

| System 4 | <b>TRSL Regular Plan –</b> Defined Benefit Plan for "teachers" in TRSL eligible positions |
|----------|-------------------------------------------------------------------------------------------|
|          | ORP (Optional Retirement Plan) – Defined Contribution Plan;                               |
| System ( | for employees who chose ORP during employment at a                                        |
| System 6 | Louisiana public institution of higher education; opted out of                            |
|          | TRSL's Regular Plan (System 4), must remain in ORP                                        |

### **Employer Contacts**

TRSL uses this screen to know who to contact regarding accounting and retirement issues

 The Update Permissions section shows who can access EMIS and perform update functions

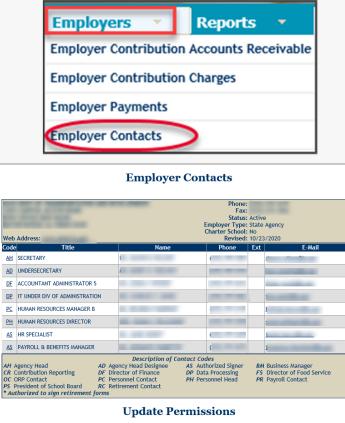

| INQ Inquiry<br>CCR Contribution Correction<br>SAL Salary Entry | ADR Add<br>PYC PY<br>ORP OR | iress Cha<br>Salary Co<br>P Entry | orrectio | n   | f Updat<br>ENR E<br>SLU S<br>AGC A | nrollme<br>ick Leav | nt<br>re Unda | te  | TR/<br>INS<br>FSA | M Term<br>Insura<br>Insura | ination<br>ance De<br>ubmissi | duction:<br>on | 5   |
|----------------------------------------------------------------|-----------------------------|-----------------------------------|----------|-----|------------------------------------|---------------------|---------------|-----|-------------------|----------------------------|-------------------------------|----------------|-----|
| Authorized User                                                |                             | INQ                               | ADR      | ENR | TRM                                | CCR                 | PYC           | SLU | INS               | SAL                        | ORP                           | AGC            | FSA |
|                                                                |                             | х                                 |          |     |                                    |                     |               |     |                   |                            |                               |                |     |
|                                                                |                             | х                                 | х        |     | х                                  | х                   | х             | х   |                   | х                          |                               | х              | х   |
| J                                                              |                             | х                                 |          |     | х                                  | х                   | х             | х   |                   | х                          |                               | х              |     |
|                                                                |                             | х                                 |          |     |                                    |                     |               |     |                   |                            |                               |                |     |
|                                                                |                             | х                                 |          |     |                                    |                     |               |     |                   |                            |                               |                |     |
|                                                                |                             | х                                 |          |     |                                    |                     |               |     |                   |                            |                               |                |     |

## Form 1: Authorized Contacts

Grants EMIS access rights to designated employer personnel

#### Section 2 (Authorized signer):

- Check all access rights desired for each designated employer personnel
- Must include staff member's signature for access other than Inquiry
- Complete bottom of section 2 to delete previously designated personnel no longer needing TRSL database access for your agency

**Section 3** must be signed by employer's Agency Head or Agency Head Designee

| Che | Check desired access rights from the following (See back of form for descriptions): |  |                         |  |                   |  |  |  |  |  |
|-----|-------------------------------------------------------------------------------------|--|-------------------------|--|-------------------|--|--|--|--|--|
|     | Inquiry                                                                             |  | Enrollments             |  | Sick/annual leave |  |  |  |  |  |
|     | Prior year certifications/corrections                                               |  | Terminations            |  | Agency Certifica  |  |  |  |  |  |
|     | Retiree insurance deduction                                                         |  | File submission         |  | Salary report (on |  |  |  |  |  |
|     | Home address update                                                                 |  | Contribution correction |  | ORP salary repor  |  |  |  |  |  |

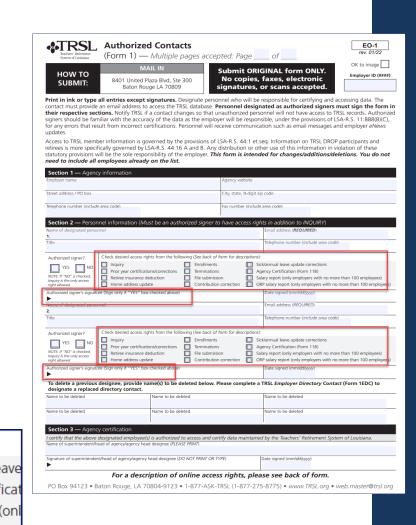

#### **EMIS access rights**

| Inquiry (INQ)                                      | Offers view-only access                                                                                                    |
|----------------------------------------------------|----------------------------------------------------------------------------------------------------|
| Sick/Annual Leave<br>Update/Corrections<br>(SLU)   | <ul> <li>Sick Leave – Use to update employees' sick leave usage</li> <li>Annual Leave - (Higher ed and state agencies only) – Use to report annual leave balances</li> </ul> |
| Prior Year<br>Certifications/<br>Corrections (PYC) | Use to update Actual Earnings (gross earnable compensation),<br>Full-Time Only Earnings, and Questionable Year Certifications<br>for a closed out (or prior) fiscal year     |
| Terminations (TRM)                                 | Use to report employee's last day of work or last day of leave                                                                                                    |
| Agency Certification<br>– Form 11B (AGC)           | Use to certify current year information for an employee who is retiring or entering DROP                                                                                     |

Description of access rights available on reverse side of TRSL's Authorized Contacts (Form 1)

## EMIS access rights (cont'd)

| File Submission (FSM)              | Use to upload required files/reports securely without encryption                                                                                                    |
|------------------------------------|----------------------------------------------------------------------------------------------------|
| Salary Report (SAL)                | (Only for employers with no more than 100<br>employees) - Use to report monthly salary and<br>contributions during the current fiscal year                                |
| Home Address Update<br>(ADR)       | Use to update mailing address for active employee                                                                                                    |
| Contributions Corrections<br>(CCR) | Use to add, delete, or replace employee's monthly actual and/or full-time earnings during the current fiscal year                                                         |
| ORP Salary Report (ORP)            | (Only for employers with no more than 100<br>employees in ORP) - Use to report monthly salary and<br>contributions for ORP participants during the current<br>fiscal year |

Description of access rights available on reverse side of TRSL's Authorized Contacts (Form 1)

### Form 1EDC: Employer Directory Contacts

Updates or replaces agency contacts

- Ensure your agency has the following designated contacts:
  - Agency Head (AH) Must sign Section 3 of Form 1 to authorize access rights
  - Retirement Contact (RC) Employer request letters addressed to RC
- Include email addresses/phone numbers, including extension/position title for each contact

NOTE: Not all categories require an employer contact.

| Functional System of Louisians                | Employer Directory<br>Contacts (Form 1ED                                                                                        | C) <u>Subm</u><br>ONLY.                              | it ORIGINAL f<br>No copies, fa<br>ronic signatu | xes,                      | EO-1<br>rev. 07/21<br>OK to image |
|-----------------------------------------------|----------------------------------------------------------------------------------------------------|------------------------------------------------------|-------------------------------------------------|---------------------------|-----------------------------------|
| HOW TO<br>SUBMIT:                             | 8401 United Plaza Blvd, Ste 30<br>Baton Rouge LA 70809                                                                          |                                                      |                                                 |                           |                                   |
| signers, for the Teac<br>general questions. P | e all entries. Designate perso<br>hers' Retirement System of Lo<br>lease submit a completed Aut<br>ist contacts that change. (Y | uisiana (TRSL). TRSL uses<br>thorized Contacts (Form | these contacts for r<br>1) to add/delete auth   | mailed req<br>norized sig | uest letters and<br>gner(s).      |
| Section 1 — Employ                            | <b>2</b> ·                                                                                                    | ou do not nave to list                               | everyone.) <u>ONET (</u>                        |                           |                                   |
| Employer name                                 |                                                                                                    |                                                      |                                                 | Date (mm/dd               | (hana)                            |
| Section 2 — Admini                            | strative personnel (Include approp                                                                                              | priate professional and/or co                        | ourtesy title, e.g. Dr. /                       | Mr. / Mrs. /              | Ms.)                              |
| Category                                      | Name<br>(ONLY ONE per category)                                                                                                 | Position                                             | Phone number<br>(include area code)             | Ext. #                    | Email                             |
| Agency head                                   |                                                                                                    |                                                      |                                                 |                           |                                   |
| Agency head<br>designee                       |                                                                                                    |                                                      |                                                 |                           |                                   |
| Business manager                              |                                                                                                    |                                                      |                                                 |                           |                                   |
| Director of finance                           |                                                                                                    |                                                      |                                                 |                           |                                   |
| Director of personnel/<br>human resource mgr  |                                                                                                    |                                                      |                                                 |                           |                                   |
| Director of<br>food services                  |                                                                                                    |                                                      |                                                 |                           |                                   |
| President of<br>school board                  |                                                                                                    |                                                      |                                                 |                           |                                   |
| Section 3 — Suppor                            | t personnel (contact for) — ONL                                                                                                 | Y ONE contact per catego                             | ny.                                             |                           |                                   |
| Contribution<br>Reports                       |                                                                                                    |                                                      |                                                 |                           |                                   |
| Data Processing                               |                                                                                                    |                                                      |                                                 |                           |                                   |
| Optional Retirement<br>Plan (ORP)             |                                                                                                    |                                                      |                                                 |                           |                                   |
| Payroll                                       |                                                                                                    |                                                      |                                                 |                           |                                   |
| Personnel                                     |                                                                                                    |                                                      |                                                 |                           |                                   |
| Retirement                                    |                                                                                                    |                                                      |                                                 |                           |                                   |

# Keep employer contacts up to date

Use Employer Directory Contacts (Form 1EDC) to update Employer Contacts.

Use Authorized Contacts (Form 1) to give and remove online access rights.

**Tip:** Review Employer Contacts screen twice a year

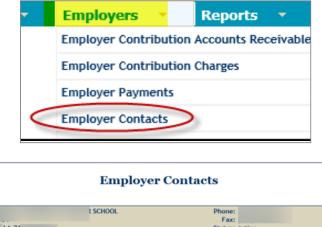

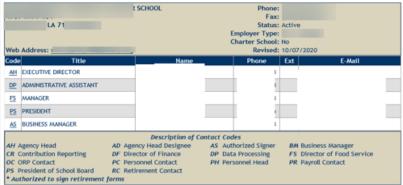

**Update Permissions** 

| Description NQ, Inquiry ADR Address Change CCR Contribution Correction PYC PY Salary Correction SAL Salary Entry ORP ORP Entry |  |     |     |     | of Update Codes<br>ENR Enrollment<br>SLU Sick Leave Update<br>AGC Agency Certification |     |     |     | TRM Termination<br>INS Insurance Deductions<br>FSM File Submission |     |     |     | 5   |
|----------------------------------------------------------------------------------------------------|--|-----|-----|-----|----------------------------------------------------------------------------------------|-----|-----|-----|--------------------------------------------------------------------|-----|-----|-----|-----|
| Authorized User                                                                                                    |  | INQ | ADR | ENR | TRM                                                                                    | CCR | PYC | SLU | INS                                                                | SAL | ORP | AGC | FSN |
| £~~                                                                                                    |  | х   | х   | х   | х                                                                                      | х   | х   | х   |                                                                    |     | х   | х   | х   |
| c                                                                                                    |  | х   | х   | х   | х                                                                                      | х   | х   | х   |                                                                    |     |     | х   | х   |
| 1                                                                                                    |  | х   | х   | x   | ×                                                                                      | x   | x   | х   |                                                                    |     | x   | х   | x   |

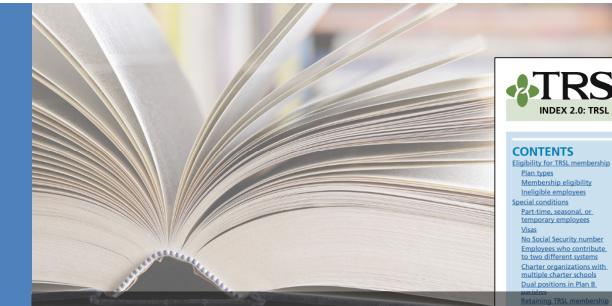

#### **EMPLOYER MANUAL 2.0** March 2022

#### **INDEX 2.0: TRSL Membership**

The information in this section is provided to help you determine an employee's eligibility for membership and the steps needed to enroll the eligible employee in TRSL.

State laws govern the rules of TRSL membership eligibility and enrollment. Some of them are referenced below:

- Definition of Teacher (eligible for membership) LSA R.S. 11:701(35)
- Part-time Employee Membership Eligibility LSA R.S. 11:162
- Enrollment Timeline (60 days) LSA R.S. 11:722

 Retain Membership provision (at least 5 years eligibility service credit) – LSA R.S. 11:723

 TRSL Secondary Employer Criteria – Louisiana Administrative Code Title 58, Part III,§201.

This handbook summarizes these rules in less legalistic terms; however, it is not a complete description of the law. For a complete reference quide, refer to sections of Title 11 of the Louisiana Revised Statutes that pertain to TRSL

Employers should keep the following responsibilities in mind when

# Index 2.0: TRS Retires returning to work rollment Online r BNS in comparison BNS member enrollments DROP member enrollments

Employer's reference guide on TRSL membership eligibility and enrollments process for non-retirees

otect you in minations you reporting

egarding a

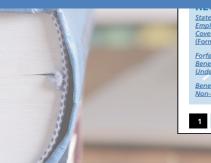

Statement Concerning Your Employment in a Job Not Covered by Social Security (Form 2SS) Forfeiture of Retirement Benefits - Attestation of Understanding (Form 2FRB) Beneficiary Designation for Non-Retired Members (Form 3)

www.TRSL.org • 1-877-ASK-TRSL • web.master@trsl.org

5. All employers are responsible for reporting eligible members and retirees returning to work from the first day of hire.

2.0 - TRSL Memb

#### **Enrollments process**

Documents to include in hiring packet

- 1. Election to Retain Membership (Form 2R)
  - Submit <u>original</u> to TRSL
- 2. Forfeiture of Retirement Benefits/Attestation of Understanding (Form 2FRB)
  - Do not submit to TRSL. TRSL will request if needed.
- 3. Statement Concerning Your Employment in a Job Not Covered by Social Security (Form 2SS)
  - Submit a <u>copy</u> of the form to TRSL; employer retains the original
- 4. Beneficiary Designation for Non-Retired Members (Form 3)
  - Submit <u>original</u> to TRSL timely
  - Employee/member responsibility to submit form

### Form 2R: Election to Retain Membership

#### LSA R.S. 11:723

When a Louisiana state agency hires an employee, the new hire is normally eligible for LASERS membership. If that employee has <u>at least 5 years</u> <u>of TRSL eligibility credit</u>, he may elect to retain TRSL membership, instead of joining LASERS.

Not applicable to employees covered by Parochial Employees' Retirement System of Louisiana (PERS) or Louisiana Clerks of Courts Retirement & Relief Fund.

- Election to Retain Membership (Form 2R) must be completed within 60 days of new employment.
- Must submit original Form 2R with original signatures to TRSL.

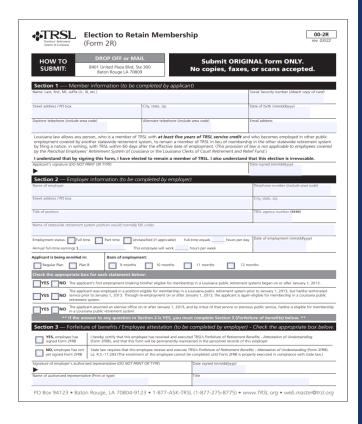

#### Form 2R errors

Contact your TRSL Retirement Benefits Analyst Liaison for assistance with any errors discovered after submitting Form 2R

#### **ERROR EXAMPLES:**

- Incorrect date of employment (hire date)
- Enrollment to be deleted if employee was not eligible to participate in TRSL (part-time, seasonal, or temporary positions), etc.

#### **TRSL Liaisons**

To view the name and/or contact information for your agency's liaisons, use the search box below. You can search by the employer name, employer ID, or liaison's first or last name. You will see an accountant liaison and a retirement analyst liaison for each agency; please refer to the following list of liaisons' specialities:

- Contact your Accountant Liaison: For help with Contributions Exception Reports, Salary Rejections lists, contribution rates, ORP reports, enrollment eligibility, etc.
- Contact your Retirement Analyst Liaison: For help with questionable years, service credit certifications, sick leave certifications, actuarial cost corrections, etc.

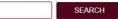

### Membership Eligibility - SPECIAL CONDITIONS

#### Part-time, seasonal, or temporary employment

Retaining TRSL membership for part-time, seasonal, or temporary employees is not allowed unless the employee meets the below criteria:

#### Ten (10) year rule

Ten or more years of TRSL eligibility service credit

- W-2 employees only
- Can work 20 hours or less per week

#### **Definitions:**

- **Part-time:** Employees who work 20 hours or **less** are considered part-time and are not eligible to retain membership unless they have 10 or more years of TRSL eligibility service credit. Employees who work **more** than 20 hours per week can retain membership.
- **Seasonal:** An employee who normally works on a full-time basis less than five months in a year
- **Temporary:** Any employee performing services under a <u>contractual arrangement</u> with the employer of <u>two years or less</u> in duration

# Form 2FRB: Forfeiture of Retirement Benefits – Attestation of Understanding

The Form 2R will require agency to verify if the employee has completed and signed the Form 2FRB

- YES: enrollment is processed
- NO: enrollment is **not** processed

All new hires are required to complete Form 2FRB

 Keep original signed form in employees' personnel records

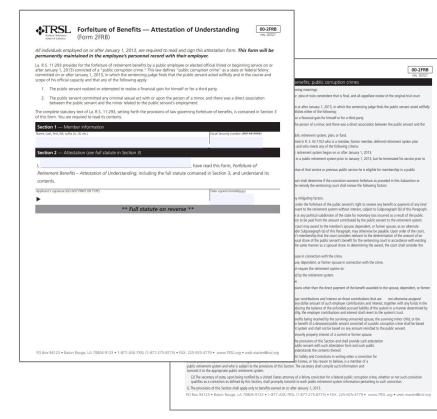

#### Form 2SS: Statement Concerning Employment in a Job Not Covered by Social Security

Most TRSL members do not pay into Social Security and are subject to the following:

- Government Pension Offset (GPO)
- Windfall Elimination Provision (WEP)

All new hires are required to complete and sign the Form 2SS

 Forward a copy of the completed form to TRSL; the employer retains the original

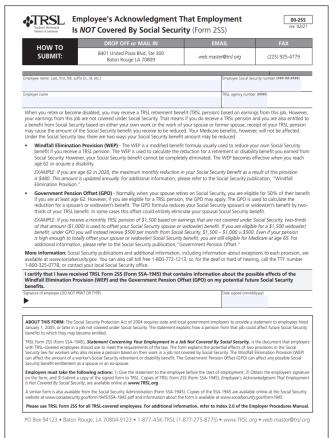

#### Form 3: Beneficiary Designation for Non-Retired Members

Employee's responsibility to complete the form with original signatures and submit to TRSL

- TRSL only recognizes the Form 3 on file at time of a non-retiree's death
- Forms submitted after a member's death are not accepted

| HOW TO                                                                                                    | F or MAIL                                                                                                    |                                                                                                    |                                                                                                    | it ORIGINAL f                                                                                                    |                                                                                      |                                                                                                |
|----------------------------------------------------------------------------------------------------|----------------------------------------------------------------------------------------------------|----------------------------------------------------------------------------------------------------|----------------------------------------------------------------------------------------------------|----------------------------------------------------------------------------------------------------|--------------------------------------------------------------------------------------|------------------------------------------------------------------------------------------------|
| SUBMIT: Beton Roug                                                                                                    | p LA 70609                                                                                                    | Nic                                                                                                    | o copie                                                                                                    | s, Taxes, or so                                                                                                    | ans acce                                                                             | ptea.                                                                                          |
| Print in link or type all entries except signatures<br>all provious choices. Designations of beneficiaries to<br>death shall be null and void. This form is not to be s | come effective when reco<br>and for retired members (                                                                                                    | wed in the TRS<br>or members who                                                                                                    | L office. For<br>to have part                                                                                                    | rm received by TRSL at                                                                                                    | fter the date of                                                                     | of the member                                                                                  |
| should complete Form 2C (lieneliciary Designation )<br>Section 1 - Member information                                                                                   | tr Antre Artum-to-Worl                                                                                                    | Compleyee Con                                                                                                    | erbutions).                                                                                                    |                                                                                                    |                                                                                      |                                                                                                |
| Nome Last. first. ML softwile. III. etc.)                                                                                                    |                                                                                                    | Social Security                                                                                                    | number 1444                                                                                                    | -00-00000                                                                                                    |                                                                                      | Check here if                                                                                  |
|                                                                                                    |                                                                                                    |                                                                                                    |                                                                                                    |                                                                                                    |                                                                                      | multiple benefic                                                                               |
| Street/PC box                                                                                                    |                                                                                                    | Cartme phone                                                                                                    | e Unclude are                                                                                                    | 1 code)                                                                                                    |                                                                                      | toms submitte                                                                                  |
| Cite state zio                                                                                                    |                                                                                                    | Enal addres                                                                                                    |                                                                                                    |                                                                                                    |                                                                                      |                                                                                                |
| CR. 80C.10                                                                                                    |                                                                                                    | CITER BULCE                                                                                                    |                                                                                                    |                                                                                                    |                                                                                      |                                                                                                |
| Section 2 - Beneficiary designation                                                                                                    |                                                                                                    |                                                                                                    |                                                                                                    |                                                                                                    |                                                                                      |                                                                                                |
| PRIMA RY beneficiary's name<br>Last Rist M                                                                                                    | Social Se<br>number (#                                                                                                    | s-11-1010                                                                                                    | Sex                                                                                                    | Birth date<br>mn/dt2cor                                                                                                    | Relation                                                                             | Percentac<br>must equal 1                                                                      |
| 1.                                                                                                    |                                                                                                    |                                                                                                    | M DF                                                                                                    |                                                                                                    | 1                                                                                    |                                                                                                |
| 2.                                                                                                    |                                                                                                    | 0                                                                                                    | ∎ <mark>M</mark> □F                                                                                                    |                                                                                                    |                                                                                      |                                                                                                |
| 1                                                                                                    |                                                                                                    | I                                                                                                    | M DF                                                                                                    |                                                                                                    |                                                                                      |                                                                                                |
| 4.                                                                                                    |                                                                                                    |                                                                                                    | M DF                                                                                                    |                                                                                                    |                                                                                      |                                                                                                |
| CONTINGENT beneficiary's name                                                                                                    | Social Se<br>number (#                                                                                                    | early<br>ear-earl                                                                                                    | Sex                                                                                                    | Birth date<br>mnjitikov                                                                                                    | Relation                                                                             | Percentas<br>must esual 1                                                                      |
| Last First M                                                                                                    |                                                                                                    | 1                                                                                                    | M DE                                                                                                    |                                                                                                    |                                                                                      | 1                                                                                              |
|                                                                                                    |                                                                                                    | L                                                                                                    |                                                                                                    |                                                                                                    |                                                                                      |                                                                                                |
| Last First M                                                                                                    |                                                                                                    |                                                                                                    | □ <sub>M</sub> □ <sub>F</sub>                                                                                                    |                                                                                                    |                                                                                      |                                                                                                |
| Last Rist M                                                                                                    |                                                                                                    | 1                                                                                                    |                                                                                                    |                                                                                                    |                                                                                      |                                                                                                |
| Last Rist M                                                                                                    |                                                                                                    | 1                                                                                                    | ∎ <mark>M</mark> □F                                                                                                    |                                                                                                    |                                                                                      | 1                                                                                              |
| Last Ret. M                                                                                                    | rons (spouse, children) ent<br>neticiary(ks) whom I have                                                                                                    | i that the benefitied to a month<br>designated and                                                                                                    | M F                                                                                                    | i benefit.<br>Schalt of myself and h                                                                                                    | ein and axig                                                                         | y contribution                                                                                 |
| Lat First. M                                                                                                    | con (spouse, children) en<br>neficiary(ies) whom I have<br>d beneficiary(ies), if any, o<br>I shall constitute a release<br>the amount that would o<br>h TRSL in accordance with                 | E that the benefit<br>that the benefit<br>designated and<br>or my estate that<br>of all accrued in<br>therase have b                                                                                                    | M F<br>M F<br>M F<br>M F<br>M F<br>M F<br>M F<br>M<br>M C<br>M<br>M<br>M<br>M<br>M<br>M<br>M<br>M<br>M<br>M<br>M<br>M<br>M<br>M<br>M<br>M<br>M | i benefit.<br>behalf of myself and h<br>all obligations of TRSI<br>ry kind and nature ag<br>a to the beneficiary(e                                                                                     | ein and axig<br>Lon account o<br>einst TRSL I h<br>s) shall be pai<br>st of 3 sates. | ty contribution<br>ra, that payme<br>of any creditab<br>ready direct th                        |
| Lat First, M                                                                                                    | con (spouse, children) en<br>neficiary(ies) whom I have<br>d beneficiary(ies), if any, o<br>I shall constitute a release<br>the amount that would o<br>h TRSL in accordance with                 | E that the benefitied to a month<br>designated and<br>or my estate that<br>of all accrued in<br>thencise have b                                                                                                    | M F<br>M F<br>M F<br>M F<br>M F<br>M F<br>M F<br>M<br>M C<br>M<br>M<br>M<br>M<br>M<br>M<br>M<br>M<br>M<br>M<br>M<br>M<br>M<br>M<br>M<br>M<br>M | i benefit.<br>behalf of myself and h<br>all obligations of TRSI<br>ry kind and nature ag<br>is to the beneficiary(is<br>prescribed by the lice                                                         | ein and axig<br>on account o<br>ainst TRSL. I h<br>al shall be pai<br>of 3 trataon.  | ty contribution<br>rs, that payme<br>of any creditable<br>ready direct the<br>d to my exterior |
| Lat First. M                                                                                                    | con (spouse, children) en<br>neficiary(ies) whom I have<br>d beneficiary(ies), if any, o<br>I shall constitute a release<br>the amount that would o<br>h TRSL in accordance with                 | E that the benefit<br>that the benefit<br>designated and<br>or my estate that<br>of all accrued in<br>therase have b                                                                                                    | M F<br>M F<br>M F<br>M F<br>M F<br>M F<br>M F<br>M<br>M C<br>M<br>M<br>M<br>M<br>M<br>M<br>M<br>M<br>M<br>M<br>M<br>M<br>M<br>M<br>M<br>M<br>M | i benefit.<br>behalf of myself and h<br>all obligations of TRSI<br>ry kind and nature ag<br>a to the beneficiary(e                                                                                     | ein and axig<br>on account o<br>ainst TRSL. I h<br>al shall be pai<br>of 3 trataon.  | ty contribution<br>rs, that payme<br>of any creditable<br>eeby direct th<br>d to my estate     |
| Lat First. M                                                                                                    | con (spouse, children) ent<br>anticlary(se) whom I have<br>d beneficiary(ini), if any o<br>that constitute a release<br>the amount that would o<br>h TRSL in accordance with<br>ned my name this | E that the benefit<br>that to a month<br>designated and<br>of all accrued a<br>the rails and a<br>day of<br>day of                                                                                                    | M F<br>M F<br>M F<br>M F<br>M G<br>M<br>M<br>M<br>M<br>M<br>M<br>M<br>M<br>M<br>M<br>M<br>M<br>M<br>M<br>M<br>M<br>M<br>M                      | i benefit.<br>Sehalf of myself and h<br>all obligations of TRS<br>in bibligations of TRS<br>in bibligations of the<br>sense of the beneficiary(in<br>presented by the lice<br>Matternance office sense | ein and axig<br>on account o<br>ainst TRSL. I h<br>al shall be pai<br>of 3 trataon.  | ty contribution<br>rs, that payme<br>of any creditable<br>ready direct the<br>d to my exterior |
| Lad First, M                                                                                                    | con (spouse, children) ent<br>anticlary(se) whom I have<br>d beneficiary(ini), if any o<br>that constitute a release<br>the amount that would o<br>h TRSL in accordance with<br>ned my name this | E that the benefit<br>that to a month<br>designated and<br>of all accrued a<br>the rails and a<br>day of<br>day of                                                                                                    | M F<br>M F<br>M F<br>M F<br>M G<br>M<br>M<br>M<br>M<br>M<br>M<br>M<br>M<br>M<br>M<br>M<br>M<br>M<br>M<br>M<br>M<br>M<br>M                      | i benefit.<br>Sehalf of myself and h<br>all obligations of TRS<br>in bibligations of TRS<br>in bibligations of the<br>sense of the beneficiary(in<br>presented by the lice<br>Matternance office sense | ein and axig<br>on account o<br>ainst TRSL. I h<br>al shall be pai<br>of 3 trataon.  | ty contribution<br>rs, that payme<br>of any creditable<br>eeby direct th<br>d to my estate     |
| Let First M    Let First M     Let First M                                                                                                    | con (spouse, children) ent<br>anticlary(se) whom I have<br>d beneficiary(ini), if any o<br>that constitute a release<br>the amount that would o<br>h TRSL in accordance with<br>ned my name this | E that the benefit<br>field to a recent<br>designated and<br>or my retails shale<br>or my retails shale<br>of all accrued to<br>theretine have to<br>day of<br>r them bones<br>file<br>file<br>file<br>file<br>file<br>file<br>file<br>file | M F<br>M F<br>M F<br>M F<br>M G<br>M<br>M<br>M<br>M<br>M<br>M<br>M<br>M<br>M<br>M<br>M<br>M<br>M<br>M<br>M<br>M<br>M<br>M                      | i binnett.<br>Sehalf of myself and h<br>al obligations of TES<br>al obligations of TES<br>bin bit behaviors of the sene<br>is to the barrow of the sene<br>Matter sene or other sene<br>with tes       | ein and axig<br>on account o<br>ainst TRSL. I h<br>al shall be pai<br>of 3 trataon.  | ty contribution<br>rs, that payme<br>of any creditable<br>eeby direct th<br>d to my estate     |

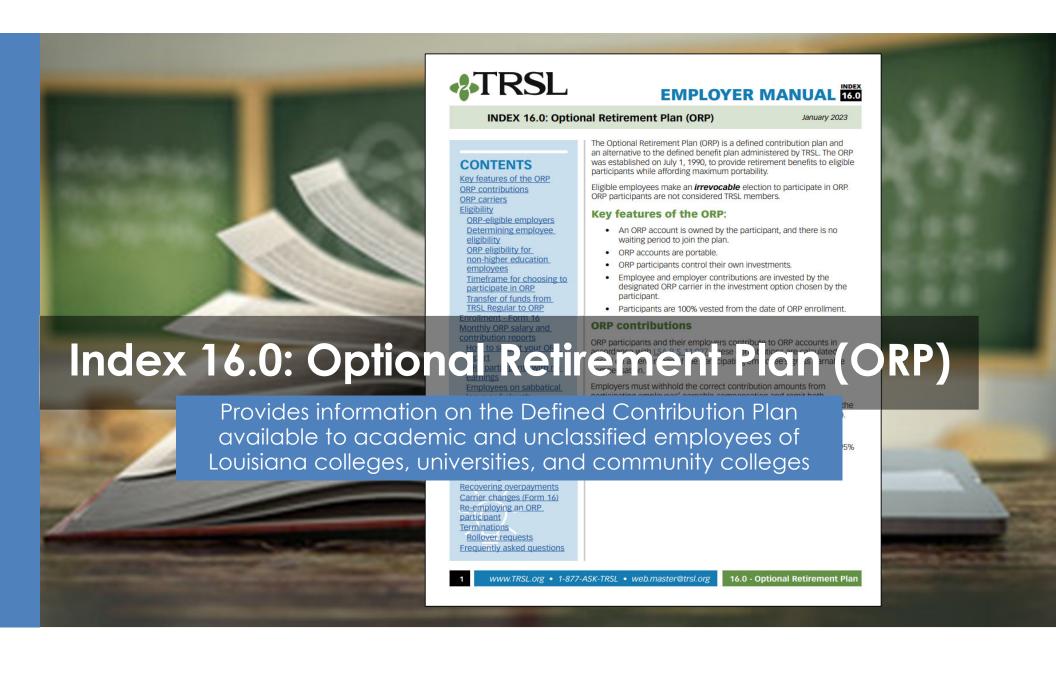

## What is the Optional Retirement Plan (ORP)?

#### ORP is a Defined Contribution (DC) Plan

- Established July 1, 1990
- Provides retirement benefits to participants based on contributions and interest earned on their investments
- Portable

#### The decision to participate in ORP is irrevocable

 ORP participants do not participate in TRSL's Defined Benefit Plan and are not considered TRSL members

## Participants control their own investments through private carriers

- Employee & employer contributions are invested by the ORP carrier in the investment option(s) chosen by the employee
- Participants are 100% vested from date of enrollment

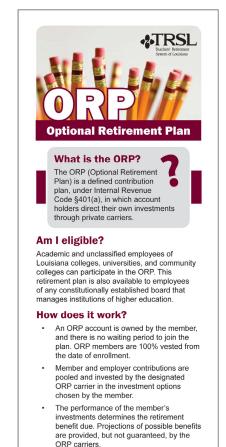

#### **ORP eligibility for NON-higher education employees**

If the TRSL-ORP participant elects to retain TRSL membership, he/she must remain in ORP, regardless of the number of years (This holds true even if the position is not in higher education or the TRSL eligible position the employee is filling is part-time, seasonal, or temporary)

If the ORP participant is employed in a position covered by another Louisiana public retirement system, see below:

- If member has **fewer than five years**: You will enroll him/her in the new retirement system
- <u>If member has **five or more years**</u>: He/she can opt to retain ORP membership under TRSL by completing a Form 2R within 60-days of new employment

ORP members are 100% vested from the date of enrollment and make an irrevocable election to participate in ORP.

• **IRREVOCABLE ELECTION:** Continued participation is mandatory even if future employment in a TRSL eligible position is part-time, seasonal, or temporary.

### **ORP** enrollment

Application for Optional Retirement Plan or Change of Carrier (Form 16)

- Employee completes Sections 1-3
- Employer completes Section 4 and submits <u>original</u> Form 16 to TRSL for processing

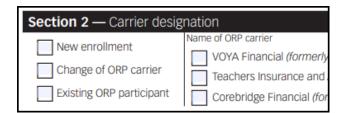

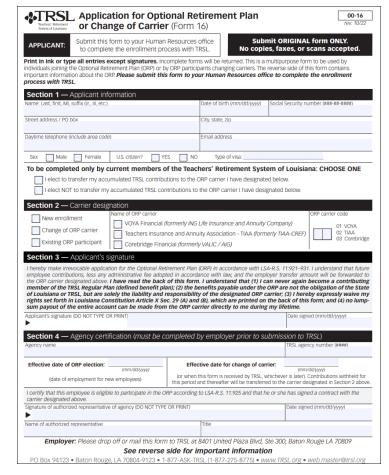

## **Current ORP carriers**

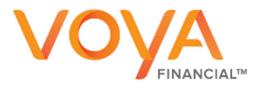

https://trsl.beready2retire.com

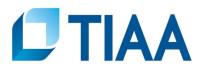

https://www.tiaa.org/public/tcm/louisianaorp

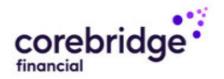

https://www.corebridgefinancial.com/rs/trsl

### **ORP** contribution rates

The total employer contribution rate for all employers includes the following:

Transfer Amount: The percentage amount actually transferred to each ORP participant's account; set by law.

#### The transfer rate is 6.2%\*\*

Shared UAL: The percentage all employers pay toward the unfunded accrued liability (UAL) and retained by TRSL.

| Total ORP Employer Contribution<br>Rate<br>(FY 2025) |       |  |  |  |  |
|------------------------------------------------------|-------|--|--|--|--|
| **Transfer Amount                                    | 6.2%  |  |  |  |  |
| ^Shared UAL                                          | 15.9% |  |  |  |  |
| Total Employer<br>Contribution Rate                  | 22.1% |  |  |  |  |

| Contributions transferred to the<br>ORP participant's carrier |        |  |  |  |
|---------------------------------------------------------------|--------|--|--|--|
| *Employee                                                     | 7.95%  |  |  |  |
| **Employer                                                    | 6.2%   |  |  |  |
| Total transferred to<br>ORP carrier<br>account                | 14.15% |  |  |  |

\* **ORP participants contribute** 8% of salary, less a 0.05% TRSL administrative fee.

\*\* LSA R.S. 11:927 sets the employer portion transfer amount, which cannot be less than 6.2%.

^ TRSL retains the UAL portion of the employer's total contribution rate.

### **ORP salary & contribution limits**

Contributions reported/transferred to the ORP carriers are limited to \$69,000 for <u>calendar year 2024</u>

 The limit includes both the employee and employer contribution amounts

#### **Optional Retirement Plan (ORP) Maximum Contribution Limits**

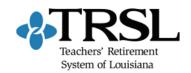

| C | alendar<br>Year | Maximum Annual Contribution<br>(Employer & Employee contributions) |
|---|-----------------|--------------------------------------------------------------------|
|   | 2024            | \$69,000                                                           |
|   | 2023            | \$66,000                                                           |
|   | 2022            | \$61,000                                                           |
|   | 2021            | \$58,000                                                           |
|   | 2020            | \$57,000                                                           |
|   | 2019            | \$56,000                                                           |

## **Termination of ORP participants**

#### Do not process an online termination in EMIS for an ORP participant

- Update your agency's software with the termination date for the participant to ensure salary information is no longer reported to TRSL
- When the former employee requests a rollover of his ORP funds, TRSL will contact you for a termination date
- TRSL will provide the confirmed termination date to the former employee's ORP carrier to initiate the rollover

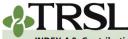

Monthly salary &

Leave without pay

Sabbatical leave

100% accrual

Docked by substitute Extended sick leave

**Contributions corrections** 

Sheltered/unsheltered contributions

Frequently asked questions

**Terminations** 

Prior year salary corrections Rollover earnings

Special cases

#### EMPLOYER MANUAL 4.0

**INDEX 4.0: Contribution Reporting & Corrections** 

January 2023

#### **Contributions and reporting**

CONTENTS As a participating TRSL reporting agency, accurate and timely contribution **Contributions & reporting** 

reporting and payments is an important part of your TRSL reporting duties. Earnable compensation This index provides information and instructions for TRSL reporting agencies to accomplish the following: contribution reports

- · withhold employee and employer contributions on all TRSL-eligible earnable compensation
- prepare and submit accurate and timely contribution reports
- · remit contributions promptly and review employer account activity to ensure accurate credits, payments, and adjustments for your agency's accounts
  - identify and correct any previously reported contributions for c year and prior years requiring corrections

#### Index 4.0: Contribution Reporting Correction Street Street Louisiana law mandates that participating employers and covered employees contribute to TRSL. These contributions and investment earnings fund benefits paid out to TRSL members and their beneficiari Contributions are calculated based on a member's gross earnable

Provides information on salary and contribution reporting, including instructions for identifying and correcting reported contributions for current and prior years

tion (also referred to as actua employer contributions to TRSL each and contributions transmittal report

tablished by LSA R.S. 11:62 (11) for d by TRSL **Current member contribution rates** School Lunch Plan A 9.1% (System Code 2) School Lunch Plan B 5.0% (System Code 3) Regular Plan 8.0% (System Code 4)

www.TRSL.org • 1-877-ASK-TRSL • web.master@trsl.org

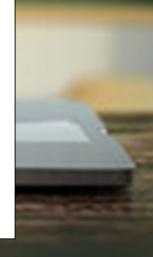

## Office of State Uniform Payroll (OSUP)

The Office of State Uniform Payroll (OSUP) submits salary and contributions information (monthly files) for most state agencies

If your agency is not OSUPbased, you may have the option to enter salary information directly into EMIS or submit a monthly file

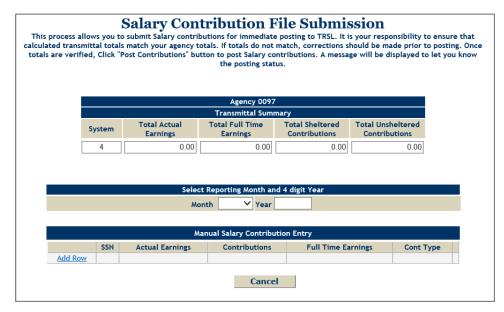

## Monthly contribution payments by OSUP

For most state agencies, the Office of State Uniform Payroll (OSUP) submits monthly employee and employer contribution payments corresponding to the monthly salary/contributions report and the Payment Distribution Voucher (Form 4D) to TRSL.

 Payment Distribution Voucher (Form 4D) is required with all payments.

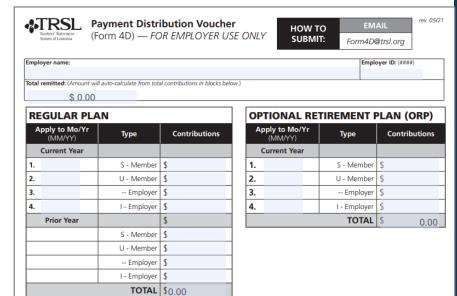

# Additional invoices/actuarial costs

#### Corrections made to current year and prior year actual earnings may result in additional contributions due

May result in miscellaneous invoices or actuarial costs to the state agency

# Any correction made by a state agency outside of the monthly salary/contributions remittance is the responsibility of the state agency

 Individual state agency will be responsible for submission of payment and the Payment Distribution Voucher (Form 4D) to TRSL for these additional costs.

# Form 4D should accompany payment and can be submitted by several methods:

- Mail to TRSL's address
- Fax to 225-922-4258
- Email to Form4D@trsl.org

# **Earnable compensation**

Compensation (wages, salary, and other payments) earned by the member during the full normal working time in a position that is TRSL-eligible

All earnable compensation is reported as "Actual Earnings"

- Member and employer contributions must be made on all earnable compensation
- Report contributions in the fiscal year earned (July 1 through June 30)
- Contribution reports and payments are due by the 15th of each month
- Payments made after close of fiscal year should be moved to the correct fiscal year

# Types of contributions

This is not an exhaustive list. Contact your Retirement Benefits Analyst Liaison for assistance.

| Tax sheltered                                                         | Tax unsheltered                                                                |
|-----------------------------------------------------------------------|--------------------------------------------------------------------------------|
| <ul> <li>Active members only</li> <li>Employees on workers'</li></ul> | <ul> <li>Employees on workers'</li></ul>                                       |
| compensation and using                                                | compensation (contributions via                                                |
| their sick leave                                                      | third-party payments) <li>USERRA payments</li> <li>Employer contributions</li> |

# **Contribution rates**

Contributions are calculated based on member's gross earnable compensation

#### Member (employee) portion: 8.0%

**Employer portion** (subject to change each fiscal year):

- <u>Normal cost</u>: Amount needed to fund benefits accrued in the fiscal year
- <u>Administrative expense rate</u>: Non-investment administrative expenses of TRSL (funded directly beginning in FY 2019)
- <u>Account Funding Contribution (AFC) rate</u>: Funding mechanism to directly pay for future benefit increases (PBIs)—funded directly beginning FY 2025
- **<u>Shared UAL</u>**: Unfunded accrued liability payment

## LASERS vs. TRSL contribution rates

Once your contribution report has been posted with salaries reported, TRSL will calculate the employer contribution amount.

|                |                                                 | Employee             |                | Employ                   | er rate       | (ER)          |             |
|----------------|-------------------------------------------------|----------------------|----------------|--------------------------|---------------|---------------|-------------|
| Fiscal<br>year | LASERS/TRSL<br>sub-plans                        | contribution<br>rate | Normal<br>cost | Admin<br>expense<br>rate | AFC<br>Rate** | Shared<br>UAL | Total<br>ER |
| LASERS         | Rank & file employees<br>(prior to 7/1/2006)    | 7.5%                 |                |                          |               |               |             |
| 2024-25        | Rank & file employees<br>(on or after 7/1/2006) | 8.0%                 | 2.35%          | 0.89%                    | 1.50%         | 30.00%        | 34.74%      |
|                | K-12 Regular Plan*                              | 8.0%                 |                |                          |               |               |             |
| TPCI           | Lunch Plan A                                    | 9.1%                 | 3.73%          | 0.38%                    | 1.50%         | 15.90%        | 21.51%      |
| 2024-25        | TRSL<br>2024-25 Lunch Plan B                    |                      |                |                          |               |               |             |
|                | Higher Ed Regular Plan                          | 8.0%                 | 3.10%          | 0.38%                    | 1.50%         | 15.90%        | 20.88%      |

\*Includes university laboratory schools;\*\* Effective FY 2024-25, used to directly pay for PBIs (permanent benefit increases) for TRSL retirees & benefit recipients

# Full-time earnings

Definition (for monthly salary reporting):

• Compensation the employee would have been paid had she/he worked fulltime in a TRSL-eligible position for the entire month

#### Must be equal to or greater than actual earnings

- Can never be less than actual earnings
- Do not reduce because the employee is docked or on leave without pay (LWOP)

For part-time employees eligible to contribute to TRSL, the amount should reflect the compensation that the member would have earned if he worked full-time for the entire month

Example: For a two-pay period month – report Full-time Earnings amount equal to two 80-hour bi-weekly paychecks

## Identifying Errors from Monthly Salary/Contribution Reports

Two reports available:

- Contribution Exceptions
- Salary Rejections

Both reports should be reviewed and corrected/reconciled each month to ensure accurate and timely membership and salary/contribution reporting.

Contact your assigned Retirement Benefits Analyst Liaison for assistance with these reports.

You may be contacted by an Employer Services Department staff member who is not your assigned liaison on www.TRSL.org

# **Contribution Exceptions Report**

Identifies reporting and enrollment errors

Should be reviewed, cleared, or reconciled each month

Retrieve from the Employer Contribution Charges screen under the Employers menu in EMIS

- Available for **Defined Benefit** retirement plan (System 4)
- Two ways to retrieve report

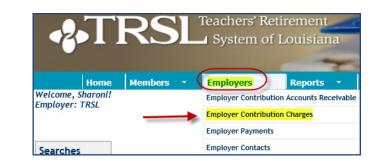

| Query Record<br>System |                   | E           | mployer      | Contribu       | tion Char   | rges         |              |
|------------------------|-------------------|-------------|--------------|----------------|-------------|--------------|--------------|
| Employer ID            | TRSL - REGULAR    |             | 1            | Employer:      | SC BD       |              |              |
| Fiscal Year            | Fiscal Year: 2022 |             |              | Show Rejection | s           |              |              |
| 2022                   | Month             |             | Earnings     | Sheltered      | Unsheltered | Full-Time    | Employer     |
| ct Clear               | JUL Error         | Transmittal | 369,165,33   | 25.370.81      | 4,162.34    | 370.346.30   |              |
| Clear                  |                   | Rejections  | 0.00         | 0.00           | 0.00        | 0.00         |              |
|                        |                   | CCRs        | 0.00         | 0.00           | 0.00        | 0.00         | 93.029.66    |
| port Help              |                   | Posted      | 369,165,33   | 25.370.81      | 4,162,34    | 370,346,30   | · · ·        |
|                        |                   |             | ,            |                | .,          | ,.           |              |
| ~                      | AUG Error         | Transmittal | 444,886.23   | 31,380.45      | 4,210.34    | 444,886.23   |              |
| er 🗸                   |                   | Rejections  | 0.00         | 0.00           | 0.00        | 0.00         |              |
|                        |                   | CCRs        | 0.00         | 0.00           | 0.00        | 0.00         | 112,111.33   |
|                        |                   | Posted      | 444,886.23   | 31,380.45      | 4,210.34    | 444,886.23   |              |
|                        | SEP Error         | Transmittal | 3,143,631.35 | 241.623.05     | 9.867.86    | 3.146.647.20 |              |
|                        |                   | Rejections  | 0.00         | 0.00           | 0.00        | 0.00         |              |
|                        |                   | CCRs        | 415.22       | 33.22          | 0.00        | 23,943.20    | 792,299.74   |
|                        |                   | Posted      | 3,144,046.57 | 241,656.27     | 9,867.86    | 3,170,590.40 |              |
|                        | OCT Error         | Transmittal | 3,612,994.15 | 277,209.56     | 11.830.26   | 3.620.775.91 |              |
|                        |                   | Rejections  | 0.00         | 0.00           | 0.00        | 0.00         |              |
|                        |                   | CCRs        | 0.00         | 0.00           | 0.00        | 0.00         | 910,474.53   |
|                        |                   | Posted      | 3,612,994.15 | 277,209.56     | 11,830.26   | 3,620,775.91 |              |
|                        |                   |             |              |                |             |              |              |
| ributions              | TOTAL Report      | Transmittal | 7,570,677.06 | 575,583.87     | 30,070.80   | 7,582,655.64 |              |
| У                      |                   | Rejections  | 0.00         | 0.00           | 0.00        | 0.00         |              |
|                        |                   | CCRs        | 415.22       | 33.22          | 0.00        | 23,943.20    | 1,907,915.26 |
|                        |                   | Posted      | 7,571,092.28 | 575,617.09     | 30,070.80   | 7,606,598.84 |              |

# Retrieving the Contribution Exception Report Default SSN Sort

Click on the last "Error" message on the screen

- Pulls cumulative report sorted by SSN
- Leading zeros in SSNs will not appear

|                                | E                                                  | mployer (                                             | Contribu                                      | tion Char                             | ·ges                                                  |              |
|--------------------------------|----------------------------------------------------|-------------------------------------------------------|-----------------------------------------------|---------------------------------------|-------------------------------------------------------|--------------|
| TRSL - REGULAR<br>Fiscal Year: |                                                    | Emplo<br>Shov                                         | yer:<br>v Rejections                          | SC BD                                 |                                                       |              |
| Month                          |                                                    | Earnings                                              | Sheltered                                     | Unsheltered                           | Full-Time                                             | Employer     |
| JUL <u>Report</u>              | Transmittal<br>Rejections<br><u>CCRs</u><br>Posted | 1,237,676.57<br>7,756.68<br>-5,151.96<br>1,224,767.93 | 97,043.49<br>620.53<br>-412.16<br>96,010.80   | 19.20<br>0.00<br>0.00<br>19.20        | 1,240,912.51<br>7,756.68<br>-2,697.32<br>1,230,458.51 | 303,742.45   |
| AUG <u>Error</u>               | Transmittal<br>Rejections<br><u>CCRs</u><br>Posted | 1,648,844.21<br>8,011.25<br>-4,902.04<br>1,635,930.92 | 130,503.92<br>607.30<br>-392.16<br>129,504.46 | 132.20<br>33.60<br>0.00<br>98.60      | 1,649,635.35<br>8,011.25<br>-4,902.04<br>1,636,722.06 | 405,710.87   |
| SEP <u>Error</u>               | Transmittal<br>Rejections<br><u>CCRs</u><br>Posted | 7,348,769.65<br>0.00<br>-134.48<br>7,348,635.17       | 581,962.39<br>0.00<br>-25.22<br>581,937.17    | 4,669.27<br>0.00<br>14.46<br>4,683.73 | 7,354,294.04<br>0.00<br>14,464.76<br>7,368,758.80     | 1,822,461.52 |
| OCTError                       | Transmittal<br>Rejections<br><u>CCRs</u><br>Posted | 10,228,711.78<br>0.00<br>-11,015.23<br>10,217,696.55  | 811,716.36<br>0.00<br>-881.22<br>810,835.14   | 4,157.77<br>0.00<br>0.00<br>4,157.77  | 10,236,007.93<br>0.00<br>2,249.33<br>10,238,257.26    | 2,533,988.74 |

## Retrieving the Contribution Exception Report Customized Report

From "Query Record" section of the Employer Contribution Charges screen, choose Report Type & Sort Selection, then click "Generate Report"

| Home                                 | Members | -    | Employers  | s 🔻 Re      | eports | • Upd        | ates 🔹 | Logo   | ut          |          |
|--------------------------------------|---------|------|------------|-------------|--------|--------------|--------|--------|-------------|----------|
| elcome, Sharonl!<br>nployer: TRSL    |         |      |            |             |        |              |        |        |             |          |
| Query Recor                          | rd      |      |            |             |        |              |        |        |             |          |
| System                               |         |      |            | 1           | Emp    | loyer        | Contr  | ibut   | ion Char    | ges      |
| 4                                    |         | TDSI | - REGULAR  |             |        | Emp          | loyer: |        |             | <u> </u> |
|                                      |         |      | Year: 2023 |             |        | Emp          | loyer. |        |             |          |
| Fiscal Year                          |         |      | Month      |             |        | Earnings     | Shelte | red    | Unsheltered | Ful      |
| 2023                                 |         | JUL  | Report     | Transmittal |        | 890,128.05   | 68,    | 642.00 | 787.70      | ç        |
| Select Clea                          | ar      |      |            | Rejections  |        | 0.00         |        | 0.00   | 0.00        |          |
|                                      |         |      |            | CCRs        |        | 0.00         | 1      | 689.56 | 0.00        |          |
| NEW! Custom R                        | eport   |      |            | Posted      |        | 890,128.05   | 69,    | 331.56 | 787.70      |          |
| Help                                 |         | AUG  | Report     | Transmittal |        | 1,434,542.32 | 111,   | 706.88 | 1,632.78    | 1,4      |
| Report Type                          |         |      |            | Rejections  |        | 0.00         |        | 0.00   | 0.00        |          |
| Complete Report                      | ~       |      |            | CCRs        |        | -7,253.00    | -      | 520.24 | 0.00        |          |
| Sort Selectio<br>Social Security Nun |         |      |            | Posted      | _      | 1,427,289.32 | 111,   | 186.64 | 1,632.78    | 1,4      |
|                                      |         | SEP  | Error      | Transmittal |        | 3,154,694.60 | 244,   | 596.95 | 3,887.68    | 3,2      |
| Generate Rep                         | ort     |      |            | Rejections  |        | 0.00         |        | 0.00   | 0.00        |          |
|                                      |         |      |            | CCRs        |        | 0.00         |        | 0.00   | 0.00        |          |

### **Recommend Report**

Type: Complete Report

| Report Type           |
|-----------------------|
| Complete Report       |
| Active Status         |
| Retiree Status        |
| Unknown Name          |
| Enrolled Not Reported |
| Reported Not Enrolled |
|                       |
| Sort Selectio         |

Social Security Number Alphabetically Exception Message

n

# **Contribution Exception Report**

Layout:

Sort & filter info

 Number of exception records

Leading zeros in SSNs will not appear

| Date: 01/09/202<br>Time: 10:56:50/<br>Sorted By: Soci<br>Filtered By: No | M<br>al Security N | lumber          | Teachers' F        |                                                     | nt System<br>atribution Exc<br>or Fiscal Year                 | of Louisiana -<br>eption Report<br>2023-2024             | Regular P                                      | lan                              | Page<br>By: Sh<br>Exceptions Fou                                                                     |
|--------------------------------------------------------------------------|--------------------|-----------------|--------------------|-----------------------------------------------------|---------------------------------------------------------------|----------------------------------------------------------|------------------------------------------------|----------------------------------|----------------------------------------------------------------------------------------------------|
| Start Date                                                               | Term Date          | Status          | Status Date        | Reporting<br>Period                                 | Contrib<br>Type                                               | Actual<br>Earnings                                       | Contribs                                       | Full-Time<br>Earnings            | Exception<br>Message                                                                                 |
| 09/14/2020                                                               | 06/30/2023         | L<br>ACTIVE     | 07/19/2023         | 07/2023                                             | Sheltered                                                     | 1,362.90                                                 | 109.03                                         | 1,362.90                         | Reported not enrolled.                                                                               |
| 11/07/2016                                                               | 06/30/2023         | ACTIVE          | 12/18/2023         | 07/2023                                             | Sheltered                                                     | 1,578.52                                                 | 126.28                                         | 1,578.52                         | Reported not enrolled.                                                                               |
| 12/02/2019                                                               | 06/30/2023         | ACTIVE <b>F</b> | 10/30/2023         | 07/2023                                             | Sheltered                                                     | 1,362.91                                                 | 109.03                                         | 1,362.91                         | Reported not enrolled.                                                                               |
| 11/21/2016                                                               | 06/30/202          |                 | IA 08/01/2023      | 07/2023                                             | Sheltered                                                     | 1,383.49                                                 | 110.68                                         | 1,383.49                         | Reported not enrolled.                                                                               |
| 02/21/2022                                                               | 06/30/2023         | INACTIVE        | SA A<br>06/30/2023 | 07/2023                                             | Sheltered                                                     | 265.86                                                   | 21.27                                          | 1,329.30                         | Reported not enrolled.                                                                               |
| I                                                                        | Jnknown N          | lame            |                    | 08/2023<br>09/2023<br>10/2023<br>11/2023<br>12/2023 | Sheltered<br>Sheltered<br>Sheltered<br>Sheltered<br>Sheltered | 2,112.00<br>2,640.00<br>2,846.40<br>2,819.72<br>3,949.38 | 168.96<br>211.20<br>227.72<br>225.58<br>315.95 | 2,640.00<br>2,846.40<br>2,846.41 | Reported not enrolled.<br>Reported not enrolled.<br>Reported not enrolled.<br>Reported not enrolled. |

**Tip:** Exception records will delete from report upon each online correction/update

# **Retrieving salary rejections**

Review Employer Contribution Charges screen in EMIS after posting your monthly salary/contributions report for the Regular Plan (System 4).

Click on "**Show Rejections**" button near top of screen.

• Screen will update and display rejected records at bottom of screen in calendar month order.

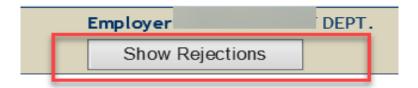

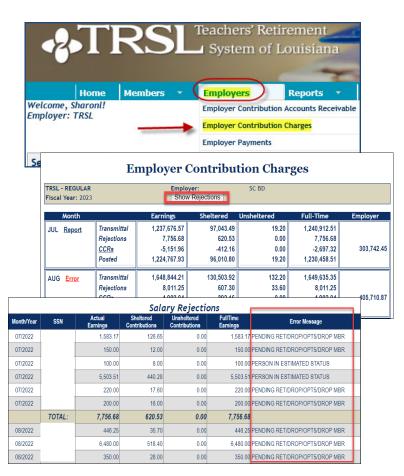

# Salary rejections

Rejections remain on the report and do not fall off, even after correction.

|            | Salary Rejections |                    |                            |                              |                      |                              |  |  |  |  |  |
|------------|-------------------|--------------------|----------------------------|------------------------------|----------------------|------------------------------|--|--|--|--|--|
| Month/Year | SSN               | Actual<br>Earnings | Sheltered<br>Contributions | Unsheltered<br>Contributions | FullTime<br>Earnings | Error Message                |  |  |  |  |  |
| 07/2022    |                   | -25,338.00         | 0.00                       | 0.00                         | -25,338.00           | TRANSACTION ALREADY RECEIVED |  |  |  |  |  |
|            | TOTAL:            | -25,338.00         | 0.00                       | 0.00                         | -25,338.00           |                              |  |  |  |  |  |

# **Clearing exceptions & rejections**

## **Online updates in EMIS**

- Enrollments Contact assigned Analyst Liaison
- Terminations
- Contribution Correction (current fiscal year only)
- Prior Year Salary Correction (previous fiscal year)

Must have specific access rights designated on Authorized Contacts (Form 1)

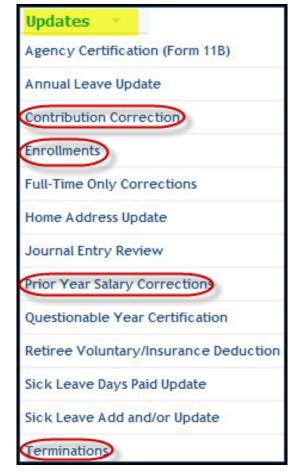

# (Online) Contribution Corrections

Corrects salary reporting in the current fiscal year

• Add, edit/change, or delete monthly salary postings reported

|                                                                                                    | Сот                                                                                                    | ntributior                                                                                                    | n Correctio                                                                                                    | on                                                                                                |                                                           |
|----------------------------------------------------------------------------------------------------|----------------------------------------------------------------------------------------------------|----------------------------------------------------------------------------------------------------|----------------------------------------------------------------------------------------------------|---------------------------------------------------------------------------------------------------|-----------------------------------------------------------|
| System: 4<br>SSN:<br>Name:                                                                                                    | 4                                                                                                    | Repo                                                                                                    | Employer:<br>Fiscal Year: C<br>orting Month/Year: 11                                                                                                    |                                                                                                   |                                                           |
| 1. Click 'Edit' or 'A<br>2. Enter the actu<br>the month. If onl<br>changing and ent<br>3. Enter the actu<br>Adding zeroes can<br>and full-time ear<br>4. Click 'Delete' of<br>5. Click 'Cancel' t<br>6. Enter actual ear | For using Contribut<br>Add' in the first column<br>al earnings and full-ti<br>y actual earnings OR<br>er the new amount for<br>al earnings and full-ti<br>n only be done for Jul<br>nings. Full-time earni<br>or 'Delete Zeros' to del<br>o undo changes enter<br>arnings and full-time<br>ype "30" is for shelter | n to open the line f<br>me earnings and cli<br>full-time earnings is<br>r the field that is ch<br>me earnings and cli<br>y, August and June i<br>ngs are required for<br>ete the posting for<br>ed or to return to th<br>earnings with the de | or editing.<br>ck 'Replace' if replaci<br>changing, enter the<br>nanging.<br>ck 'Add' or 'Add Zeros'<br>in which 0.00 should<br>the rest of the mont<br>the month.<br>ne initial display.<br>ecimal. For example, | same amount for the<br>if adding a posting<br>be entered for the a<br>hs.<br>to enter \$10 key in | e field not<br>for the month.<br>ctual earnings<br>10.00. |
|                                                                                                    | Actual<br>Earnings                                                                                                    | Full-Time<br>Earnings                                                                                                    | Contribution<br>Amount                                                                                                    | Contribution<br>Type                                                                              |                                                           |
| Edit                                                                                                    | 2736.00                                                                                                    | 2736.00                                                                                                    | 218.88                                                                                                    | 30                                                                                                | Delete                                                    |

# (Online) Prior Year Salary Corrections

Use to correct prior year actual earnings, contributions, and full-time earnings

- Must enter annual actual earnings and full-time earnings for a prior (closed) fiscal year
- Must use Reason drop-down box and/or Comment field for both <u>Salary Correction Comment</u> and <u>Salary Correction Full-Time</u> <u>Comment</u>

| SSN:<br>Name         |                            |                                                       |                        |                       | Employ<br>Fiscal                 | er ID:<br>Year: 2015                                                                                                    |                                                           |
|----------------------|----------------------------|-------------------------------------------------------|------------------------|-----------------------|----------------------------------|----------------------------------------------------------------------------------------------------|-----------------------------------------------------------|
| System:              | 4                          |                                                       |                        |                       |                                  |                                                                                                    |                                                           |
| Contribution<br>Type | Employer<br>Indicator      | Actual Earnings                                       | Contribution<br>Amount | Full Time<br>Earnings | Service<br>Credit                | Comm                                                                                                    | ent,                                                      |
| Sheltered            | Primary                    | 15,861.02                                             | 1,548.88               | 16,861.02             | .48                              |                                                                                                    |                                                           |
| . Click "Add         | Unsheltere                 |                                                       | Unsheltered lin        | e for editing.        | Enter the c                      | combined full-time earnings o<br>red, leave the Sheltered actu                                                                                             |                                                           |
|                      |                            |                                                       | Act                    | ual Earnings          |                                  | Full-Time Earnings                                                                                                    | Delete Posting                                            |
| Ľ                    | Sh<br>Add Unsh             | eltered:<br>eltered:                                  |                        |                       |                                  |                                                                                                    |                                                           |
|                      | te a 100% c                | ting 100% Sw<br>contribution type                     |                        | heltered to U         | nsheltered,                      | click the "100% Switch" box o                                                                                                    | only.                                                     |
|                      | Salary                     | y Correction Co                                       | mment                  |                       |                                  | Salary Correction F                                                                                                    | ull-Time                                                  |
|                      | eason for t<br>nt can be a | the correction.<br>added for addition.<br>The comment | nal informatio         | ess a                 | 1. Requi<br>2. Selec<br>3. A con | ctions for using Full-Ti<br>ired for Primary when the Ful<br>t a reason for the full-time d<br>nment can be added for addir<br>y the change. The comment i | I-Time is different.<br>hange.<br>tional information need |

# **Terminations**

Enter a termination date for employee who:

- Resigns or
- Is approved for TRSL disability retirement

- Update within 30 days of the member's last day of work (or last day of official leave)
- Termination dates do not have to be the same for TRSL and insurance coverage
- Use MM/DD/YYYY format

Reminder: **<u>Do not</u>** enroll and term with the same date

|                                                      | Ter                                                      | minations                                                         |                    |
|------------------------------------------------------|----------------------------------------------------------|-------------------------------------------------------------------|--------------------|
| SSN:<br>Name:                                        |                                                          | Employer:                                                         |                    |
|                                                      |                                                          |                                                                   |                    |
| Procedures for us                                    | ing Terminations:                                        |                                                                   |                    |
|                                                      | ing Terminations:<br>st column to open the line          | for editing.                                                      |                    |
| . Click 'Edit' in the fir                            | st column to open the line                               | <mark>: for editing.</mark><br>nths of contract and click 'Update | e'.                |
| . Click 'Edit' in the fir<br>. Enter the termination | st column to open the line<br>on date and select the mor |                                                                   | e'.                |
| . Click 'Edit' in the fir<br>. Enter the termination | st column to open the line<br>on date and select the mor | nths of contract and click 'Update                                | e'.<br>Termination |

| Updates 🔻 Submit Fil            | es |
|---------------------------------|----|
| Agency Certification (Form 11B) |    |
| Annual Leave Update             |    |
| Contribution Correction         |    |
| Enrollments                     |    |
| Sick Leave Days Paid Update     |    |
| Sick Leave Add and/or Update    |    |
| Terminations                    |    |

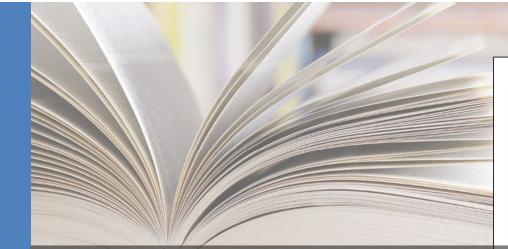

## **TRSL**

CONTENTS

**Related terms & definitions** What is service credit

Service credit formula

Identifying records that require service credit

certification

Provides instructions for identifying and correcting

records requiring service credit certification

corrections

Impact of service credit

What is a questionable year

Service credit certifications/

QY certification procedures

Full-time only corrections Common errors to avoid

Actuarial cost for full-time

How to read account history

only corrections

#### **EMPLOYER MANUAL** 6.0

September 2022

#### **INDEX 6.0: Service Credit Certifications/Corrections**

The information presented in this index describes the following:

- What is service credit?
- · How to identify records requiring service credit certification How to certify service credit/certify questionable years

#### **Related terms and definitions**

Employers should be familiar with the following terms and definitions as it relates to TRSL service credit:

• Actual earnings: All earnings paid to a member meeting the definition of earnable compensation in accordance with LSA R.S. 11:701(10). (See "Earnable compensation" section of Index 4.0 for pre information and instructions

• Full-time earnings: The compensation that would be payable if

# Correctionable Years Report Report options Sart selections of QVs Corrections Unreasonable Service

inlovee found

stitution hours quarter).

ntage of ple, if the

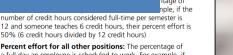

- Percent effort for all other positions: The percentage of a full day an employee is scheduled to work. For example, if someone is scheduled to work 5 hours per day and 7 hours is considered a full day, then their percent effort is 71% (5 hours divided by 7 hours = 0.71)
- Questionable year: A fiscal year whose service credit requires certification.

50% (6 credit hours divided by 12 credit hours)

6.0 - Svc Credit Certification www.TRSL.org • 1-877-ASK-TRSL • web.master@trsl.org

# Terms/definitions

- Questionable year: A fiscal year record that meets one of TRSL's criteria to require service credit certification or correction
- Actual earnings: All earnings during a specified fiscal year earned by a member that meets the definition of earnable compensation
- Full-time earnings: Total compensation amount that would be payable if the employee worked full-time for the entire fiscal year in a TRSL-covered position plus any extra earnings
- Service credit: A measure of the number of years a member has worked and contributed to TRSL per the service credit formula

# Terms/definitions (cont'd)

### Service credit formula:

- Actual earnings / Full-time earnings = Service credit for benefit computation
- Service credit for benefit computation / % effort = Service credit for eligibility

### Percent (%) effort formula:

# hours worked / # hours in a full workday

*Example*: Employee works 5 hours per day; normal full-time is 8 hours per day;

5/8 hours = 63% effort

## **Retrieving Questionable Years Report**

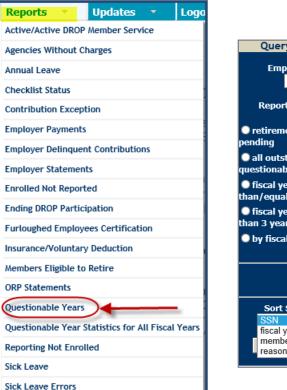

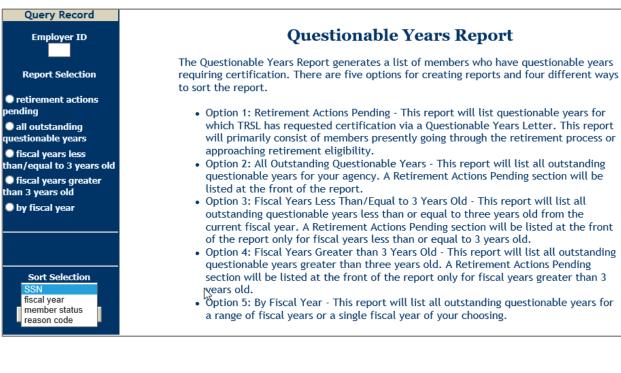

# **Questionable Years Report**

New records added after the close of each fiscal year (approx. August 1)

 Certify/correct each record within three years to avoid actuarial charges to your agency

| Date: 8/5/2021<br>Time: 12:55:47PM                                                                                                    |     |                 |                | Teachers' Re | tirement System<br>Questionable Year                                                                                                    | n of Louisiana<br>s    |                    |                       |                   | Page 1 of 2<br>By: Sharoni        |  |
|----------------------------------------------------------------------------------------------------|-----|-----------------|----------------|--------------|----------------------------------------------------------------------------------------------------|------------------------|--------------------|-----------------------|-------------------|-----------------------------------|--|
| This report contains a<br><i>Current Count 17 a</i><br><i>Original Count 417</i>                                                                                                    |     | nable years sor | ted by re      | ason code.   | Employer:<br>96% Complet                                                                                                    | te                     |                    |                       |                   |                                   |  |
| Description of Reason<br>1 Annual salary is more than 5% decrease from previous year<br>2 Lst year of employment for an employer / Lst year of employment after DROP<br>3 Changed employer / Terminated during the fiscal year<br>Please update/verify enrollment and/or termination date(s)<br>4 Partial year of service credit not previously certified<br>5 (P/T) Possible part-time employment (may receive additional eligibility credit) |     |                 |                |              | Note: Employers will be liable for service credit corrections after three years. Corrections resulting in an increase in the service credit will be an actuarial cost in accordance with Louisiana Revised Statute 11.888 C. |                        |                    |                       |                   |                                   |  |
| ame                                                                                                    | Sys | SSN             | Fiscal<br>Year | Status       | Date of<br>Employment                                                                                                    | Date of<br>Termination | Actual<br>Earnings | Full-Time<br>Earnings | Service<br>Credit | Reason for<br>Questioning<br>Year |  |
|                                                                                                    | 4   |                 | 2021           | ACTIV-DROP   | 07/01/2020                                                                                                    |                        | 108,869.63         | 108,869.63            | 1.00              | 2                                 |  |
|                                                                                                    | 4   |                 | 2021           | ACTIVE       | 04/27/2015                                                                                                    |                        | 60,744.41          | 61,612.84             | 0.99              | 4                                 |  |
|                                                                                                    | 4   |                 | 2021           | ACTIVE       | 10/09/2017                                                                                                    |                        | 57,308.99          | 62,311.48             | 0.92              | 4                                 |  |
|                                                                                                    | 4   |                 | 2021           | ACTIVE       | 10/05/2015                                                                                                    |                        | 30,586.11          | 32,089.39             | 0.95              | 4                                 |  |
|                                                                                                    | 4   |                 | 2021           | ACTIVE       | 07/11/2016                                                                                                    |                        | 31,842.10          | 32,089.35             | 0.99              | 4                                 |  |
|                                                                                                    | 4   |                 | 2021           | ACTIVE       | 01/14/2019                                                                                                    |                        | 25,603.79          | 30,425.74             | 0.84              | 1,4                               |  |
|                                                                                                    | 4   |                 | 2021           | ACTIVE       | 03/12/2018                                                                                                    |                        | 51,267.48          | 63,690.76             | 0.80              | 1,4                               |  |
|                                                                                                    | 4   |                 | 2021           | ACTIVE       | 05/20/2015                                                                                                    |                        | 22,379.27          | 62,325.89             | 0.36              | 1,4                               |  |
|                                                                                                    | 4   |                 | 2021           | ACTIV-DROP   | 06/10/2021                                                                                                    |                        | 288.48             | 288.48                | 0.01              | 2,4                               |  |
|                                                                                                    | 4   |                 | 2021           | ACTIVE       | 01/14/2019                                                                                                    | 10/18/2020             | 21,666.22          | 21,666.22             | 0.27              | 3,4                               |  |
|                                                                                                    | 4   |                 | 2021           | ACTIVE       | 07/01/2019                                                                                                    | 04/02/2021             | 23,974.24          | 24,432.81             | 0.80              | 3,4                               |  |
|                                                                                                    |     |                 |                |              |                                                                                                    |                        |                    |                       |                   |                                   |  |

# How to certify questionable years

Three online processes:

- Full-Time Only Corrections: Use when incorrect full-time earnings reported or service credit is incorrect
- Questionable Year Certification: Use when service credit, actual earnings, and full-time earnings reported are correct and reasonable
- Prior Year Salary Corrections: Use when incorrect actual earnings reported

 Updates
 Submit Files

 Annual Leave Update

 Contribution Correction

 Enrollments

 Full-Time Only Corrections

 Home Address Update

 Journal Entry Review

 ORP Salary Entry (up to 25 employees on

 Prior Year Salary Corrections

 Questionable Year Certification

 Sick Leave Days Paid Update

 Sick Leave Add and/or Update

Must have access rights designated on Authorized Contacts (Form 1)

# **Full-Time Only Corrections**

Updates service credit

- Must provide correct Full-time Earnings amount
- Use Reason drop-down box or enter Comment

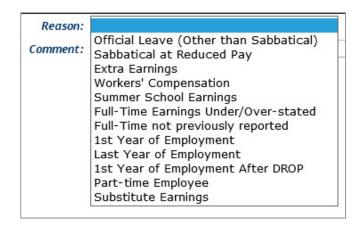

# Full-Time Only Corrections Employer: BD Fiscal Year: 2017

| system.              | 4                     |                 |                        |          |                   |                   |         |
|----------------------|-----------------------|-----------------|------------------------|----------|-------------------|-------------------|---------|
| Contribution<br>Type | Employer<br>Indicator | Actual Earnings | Contribution<br>Amount |          | Service<br>Credit |                   | Comment |
| Sheltered            | Primary               | 8,056.35        | 644.51                 | 8,056.35 | 0.37              | QUESTIONABLE YEAR |         |

#### Instructions for using Full-Time Only Corrections:

SSN:

Name:

1. The information as reported to TRSL for the fiscal year is displayed above. 2. Full-time earnings is the compensation that would be payable if the employee worked full-time for the full normal working period. Full-time earnings equal an employee's full-time base pay (regardless of whether or not this amount is actually paid) plus any additional payments made to the employee (i.e., PIP summer school, overtime, stipends, cash house allowances, coaching supplements, sales tax, bonuses and any other monies paid to a member over and above his or her base pay defined as earnable compensation by LSA-R.S. 11:701(10)). Full-time earnings for part-time employees is the same as full-time employees. Full-time earnings must be equal to or greater than actual earnings. 3. If the fiscal year you are correcting has service credit LESS THAN 1.00 and the service credit should be 1.00, because the member's actual and full-time amounts are correct and are the same, you MUST enter the SAME full-time earnings, which will divide actual by full-time and update that fiscal year to 1.00. 4. If the fiscal year has service credit of 1.00 and you enter the same full-time earnings that is already on the database, you will receive an error "New full-time is equal to reported. Enter a corrected full-time amount." This process will also mark the year with asteriks as CERTIFIED. 5. Select a reason for the correction. 6. A comment can be added for additional information needed to clarify the correction. The comment is optional unless a reason is not chosen in which case the comment is required. 7. Click the 'Submit' button to submit the correction. 8. NOTE: The correction of an authorized signer's personal TRSL member account must be completed by another authorized signer at the agency. Full-Time Earnings: × Reason Comment Submit

# **EXAMPLE: Full-Time Only Correction**

Record appears on the Questionable Years (QY) report EXAMPLE: New hire as of 10/01/2020

- Ensure Actual Earnings reported are correct
- Need correct Full-time earnings (FTE) to clear the questionable year record

#### Questionable year reason codes

- 1. Annual earnings decreased more than 5% from previous year
- 2. 1<sup>st</sup> year of employment for an employer / 1st year of employment after DROP
- 3. Changed employers during the fiscal year and/or break in service
- 4. Partial year of service credit not previously certified

| Name     | Sys | SSN Fiscal<br>Year | Status | Date of Date of<br>Employment Termination | Actual<br>Earnings | Full-Time<br>Earnings |      | Reason for<br>Questioning<br>Year |
|----------|-----|--------------------|--------|-------------------------------------------|--------------------|-----------------------|------|-----------------------------------|
| DOE JOHN | 4   | 2021               | ACTIVE | 10/01/2020                                | 38,898.03          | 39,125.38             | 0.77 | 2,4                               |

**Tip:** Never rely on Full-time earnings appearing on QY report or TRSL EMIS Screens. Always research correct FTE.

# **EXAMPLE: Full-Time Only Correction**

|                                                                                                    |                                                                                                    | Full-T                                                                                                    | ime On                                                                                                    | ly Cor                                                                                                    | rections                                                                                                    |                                                                                                    |                                                                                                    |
|----------------------------------------------------------------------------------------------------|----------------------------------------------------------------------------------------------------|----------------------------------------------------------------------------------------------------|----------------------------------------------------------------------------------------------------|----------------------------------------------------------------------------------------------------|----------------------------------------------------------------------------------------------------|----------------------------------------------------------------------------------------------------|----------------------------------------------------------------------------------------------------|
| SSN:<br>Name:<br>System: 4                                                                                                    | ×                                                                                                    |                                                                                                    | ×                                                                                                    | Employer:<br>Fiscal Year:                                                                                                    |                                                                                                    |                                                                                                    |                                                                                                    |
| Contribution<br>Type         Employ<br>Indicat           Sheltered         Primat                                                                                                    | or                                                                                                    | Amount                                                                                                    | Earnings                                                                                                    | Service<br>Credit<br>0.77 QUE                                                                                                    | C<br>STIONABLE YEAR                                                                                                    | Comment                                                                                                    |                                                                                                    |
| working period. Fu<br>actually paid) plus<br>house allowances,<br>her base pay defin<br>the same as full-t<br>3. If the fiscal yea<br>because the mem<br>earnings, which w<br>4. If the fiscal yea | as reported t<br>gs is the comp<br>ll-time earnin<br>any additiona<br>coaching supp<br>ed as earnable<br>ime employee<br>r you are cor<br>ber's actual a<br>full divide actual<br>r has service<br>l receive an en<br>nark the year<br>for the correct<br>be added for<br>en in which cas<br>t' button to su<br>ection of an<br>at the agency | o TRSL for the<br>bensation that<br>gs equal an er<br>al payments mo-<br>blements, sale<br>compensatio<br>s. Full-time er<br>recting has se<br>nd full-time and<br>gal by full-time and<br>gal by full-time and<br>rectific of 1.00<br>rror "New full<br>with asteriks<br>tion.<br>additional info<br>se the comme<br>bomit the corro<br>authorized sig | fiscal year is of<br>would be paya<br>nployee's full-t<br>ade to the emp<br>s tax, bonuses<br>n by LSA-R S. 1<br>earnings must<br>revice credit L<br>mounts are co-<br>te and update<br>and update<br>and you enter<br>l-time is equal<br>as CERTIF ED.<br>ormation needent<br>is required.<br>ection. | displayed abd<br>able if the en-<br>time base pay<br>oloyee (i.e.,<br>and any othe<br>(1:701(10)).<br>be equal to of<br>ESS THAN 1.<br>orrect and ar<br>that fiscal y<br>er the same<br>to reported | Pipe worked full-<br>y (regardless of whet<br>PiP summer school, o<br>er monies paid to a n<br>Full-time earnings f<br>or greater than actu<br>00 and the service<br>re the same, you ML<br>ear to 1.00.<br>full-time earnings t<br>I. Enter a corrected<br>Provide total sala<br>would have made<br>entire year as a | ther or not thi<br>overtime, stip<br>nember over a<br>or part-time of<br>al earnings.<br>credit should<br>IST enter the<br>nat is already<br>full-time among<br>if he worked<br>a full-time<br>r add'l pay | s amount is<br>ends, cash<br>and above his or<br>employees is<br>be 1.00,<br>SAME full-time<br>on the |
| <u> </u>                                                                                                    |                                                                                                    | ne Earnings:                                                                                                    |                                                                                                    |                                                                                                    |                                                                                                    |                                                                                                    |                                                                                                    |
| Use Reason drop-<br>when possible.<br>EXCEPTION: Use<br>field to note anythi<br>(LWOP, dockages,<br>date etc.) or none<br>drop-down choices                                                        | Comment<br>ng unusual<br>incorr hire<br>of Reason                                                                                                    | Reason:<br>Comment:                                                                                                    | 1st Year of E                                                                                                    | mploymen<br>bmit                                                                                                    | t v                                                                                                    |                                                                                                    |                                                                                                    |

# COMMON ERRORS: Full-time earnings

- Not including extra earnings (overtime, lump sum payments, etc.) in full-time earnings
- Entering full-time earnings amount for a period of time less than a full fiscal year (Example: Only entering the full-time earnings amount for January – June if member was hired in January)
- Changing the full-time earnings by \$0.01 if the actual and full-time earnings are both correct but the service credit is incorrect
- Not prorating the full-time earnings when a member has multiple rates of pay or a change in pay during the fiscal year (contact your assigned retirement analyst liaison for assistance)

## COMMON ERRORS: Part-time employment certification

- Selecting "Part-time Employee" for someone who worked full-time but only worked a portion of the year
- Selecting "Part-time Employee" but not including the percent effort in the comment field

#### Salary Correction Full-Time

#### Instructions for using Full-Time Comment:

- 1. Required for Primary when the Full-Time is different.
- 2. Select a reason for the full-time change.

3. A comment can be added for additional information needed to clarify the change. The comment is optional unless a reason is not chosen in which case the comment is required.

| Reason:  |                                                                        |  |
|----------|------------------------------------------------------------------------|--|
| Comment: | Full-Time not previously reported<br>1st Year of Employment After DROP |  |
|          | 1st Year of Employment                                                 |  |
|          | Last Year of Employment                                                |  |
|          | Official Leave (Other than Sabbatical)                                 |  |
|          | Sabbatical at Reduced Pay                                              |  |
|          | Extra Earnings                                                         |  |
|          | Workers' Compensation                                                  |  |
|          | Summer School Earnings                                                 |  |
|          | Full-Time Earnings Under/Over-stated                                   |  |
|          | Part-time Employee                                                     |  |
|          | Subsitute Earnings                                                     |  |

# **COMMON ERRORS: Miscellaneous**

- Not providing correct start or termination date in comment field if correct dates have not previously been reported
- Reporting rollover earnings via a Full-time Only Correction (Rollover earnings should be moved to the year in which they were earned/accrued via a Prior Year Salary Correction)

## 

# **Actuarial Cost for Full-Time Only Corrections**

**LSA-R.S. 11:888 and LSA-R.S. 11:158** allow for an actuarial cost to the employer on corrections for fiscal years greater than three (3) years old that result in an increase in service credit.

- Journal Entry invoice for total Full-Time Only Corrections charges calculated after end of each fiscal year.
- Full-Time Only Corrections actuarial costs for members with a retirement application on file (other than entering DROP) charged to employers' account shortly after finalizing members' retirement benefit.

| The three-year<br>certifying/correctin<br>years is calculat | ng questionable                        |
|-------------------------------------------------------------|----------------------------------------|
| Current Fiscal<br>Year:                                     | FY 2024                                |
| Fiscal Year 1:                                              | FY 2023                                |
| Fiscal Year 2:                                              | FY 2022                                |
| Fiscal Year 3:                                              | FY 2021                                |
| Older than<br>three years:                                  | FY 2020 & all<br>fiscal years<br>prior |

## Actuarial Cost/Charges for Full-Time Only Corrections

#### Example of actuarial cost invoice (notification)

Your agency will receive a Journal Entry invoice for all Full-Time Only Corrections records greater than three (3) years old that resulted in increased service credit.

Invoice attachments will include summary breakdown for each member record included in the total Full-Time Only Corrections actuarial cost.

| Journal Entry               |                      |             |                                                | 11- JE                    |
|-----------------------------|----------------------|-------------|------------------------------------------------|---------------------------|
|                             |                      |             | Da<br>Journal                                  | ite: 10/17/20<br>Entry #: |
| Ac                          | count Description    |             | Debit                                          | Credit                    |
| ADVANCE ACCOUNT PY Employer | Y Employer           |             | \$3,567.45                                     | \$3,567.45                |
|                             | Total                |             | \$3,567.45                                     | \$3,567.45                |
|                             |                      |             | \$301.09<br>\$508.51<br>\$203.86               |                           |
|                             |                      |             |                                                |                           |
|                             |                      |             |                                                |                           |
| Audit Log #: 22389          |                      |             |                                                |                           |
| Audit Log #: 22389          |                      |             |                                                |                           |
| LAST 4 SSN MBR NAME         | SRV TO PURCHASE      |             | Cost                                           |                           |
| LAST 4 SSN MBR NAME         | <b>V</b> 0.11        | <b>¥</b> .  | \$2,553.99                                     |                           |
| LAST 4 SSN MBR NAME         | ✓0.11<br>✓0.02       | ×.          | \$2,553.99<br>\$301.09                         |                           |
| LAST 4 SSN MBR NAME         | 0.11<br>0.02<br>0.02 | 1<br>1<br>1 | ✓\$2,553.99<br>✓\$301.09<br>✓\$508.51          |                           |
| LAST 4 SSN MBR NAME         | ✓0.11<br>✓0.02       | ×.          | \$2,553.99<br>\$301.09                         |                           |
| AST 4 SSN MBR NAME          | ✓0.11<br>✓0.02       | 2 N 2 N     | \$2,553.99<br>\$301.09<br>\$508.51<br>\$203.86 |                           |
| LAST 4 SSN MBR NAME         | 0.11<br>0.02<br>0.02 | 1<br>1<br>1 | ✓\$2,553.99<br>✓\$301.09<br>✓\$508.51          |                           |

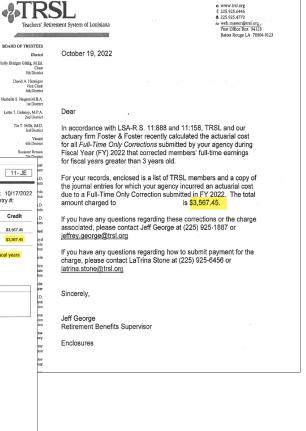

## **Questionable Year Certification**

Does not update service credit; certifies reported data is correct as is

- Must select Reason from dropdown box or enter Comment
- If applicable, you must select "Part-time Employee" from the "Reason" drop-down list and enter the percent effort in the comment field for member to receive correct service credit for eligibility

| <b>Questionable Year Certification</b>                                                |                                                                                                    |                                                                                      |                                                                                                    |                                                                     |                                                                          |                                        |                                                                                                    |             |  |  |
|---------------------------------------------------------------------------------------|----------------------------------------------------------------------------------------------------|--------------------------------------------------------------------------------------|----------------------------------------------------------------------------------------------------|---------------------------------------------------------------------|--------------------------------------------------------------------------|----------------------------------------|----------------------------------------------------------------------------------------------------|-------------|--|--|
| SSN:<br>Name:<br>System:                                                              |                                                                                                    |                                                                                      |                                                                                                    | F                                                                   | Employ<br>iscal Yo                                                       | yer:<br>ear: 2016                      | A BD                                                                                                  |             |  |  |
| Contribution<br>Type                                                                  | Employer<br>Indicator                                                                                 | Actual Earnings                                                                      | Contribution<br>Amount                                                                                    | Full Time<br>Earnings                                               | Service<br>Credit                                                        |                                        | Comment                                                                                               |             |  |  |
| Sheltered                                                                             | Primary                                                                                               | 55,468.24                                                                            | 4,437.44                                                                                                  | 55,468.24                                                           |                                                                          | QUESTIONABLE YEAR                      |                                                                                                    |             |  |  |
| SERVICE CF<br>3. Select a<br>4. A common<br>reason is n<br>5. Click the<br>6. NOTE: T | REDIT. The<br>reason for<br>ent can be<br>ot chosen i<br>e 'Certify' I<br>The certific<br>I signer at | FULL-TIME ON<br>the certificati<br>added for add<br>n which case t<br>button to subr | ILY CORRECT<br>on.<br>itional inform<br>he comment i<br>nit the certif                                    | ation needed<br>required.<br>required.                              | e used i<br>I to clar<br>I TRSL                                          | if service credit sho                  | j is correct. <u>IT WILL NO</u><br>uld be updated.<br>The comment is option<br>ust be completed by ar | al unless a |  |  |
|                                                                                       | Г                                                                                                    | Reason                                                                               | :                                                                                                    |                                                                     |                                                                          |                                        |                                                                                                    |             |  |  |
|                                                                                       |                                                                                                    | Comment                                                                              | Previou<br>1st yea<br>1st yea<br>Last ye<br>Official<br>Sabbati<br>Extra e<br>Worker<br>Summe<br>Part-tim | r of emplo<br>r of emplo<br>ar of empl<br>leave (oth<br>ical at red | ymen<br>ymen<br>oyme<br>er tha<br>uced<br>uced<br>sation<br>earnin<br>ee | nt<br>an sabbatical)<br>pay<br>n<br>gs | ed                                                                                                    |             |  |  |

# **EXAMPLE: Questionable Year Certification**

Record appears on the Questionable Years report

- **Example:** New hire as of 07/01/2020; need certification for 1st year of employment (FY 2021)
- Per employer's research, employee has worked the entire year and had no dockages or leave without pay (LWOP) during FY 2021; both Actual Earnings and Full-time earnings previously reported are correct.

#### Questionable year reason codes

- Annual earnings decreased more than 5% from previous year
- 2. 1<sup>st</sup> year of employment for an employer / 1st year of employment after DROP
- 3. Changed employers during the fiscal year and/or break in service
- Partial year of service credit not previously certified

| I | Name | · · · · · · | Sys | SSN                 | Fiscal<br>Year | Status | Date of<br>Employment | Date of<br>Termination                | Actual<br>Earnings | Full-Time<br>Earnings |      | Reason for<br>Questioning<br>Year |
|---|------|-------------|-----|---------------------|----------------|--------|-----------------------|---------------------------------------|--------------------|-----------------------|------|-----------------------------------|
|   | DOEJ | ANE         | 4   | •<br>•<br>• • • • • | · · · · ·      | ACTIVE | 07/01/                | •<br>•<br>• • • • • • • • •<br>•<br>• | 58,406.14          | 58,406.14             | 1.00 | 2 · · · ·                         |

# **EXAMPLE: Questionable Year Certification**

|                                                                                                    |                                                                                                    | Que                                                                                        | estiona                                                                                                    | ble Ye                                                                                    | ear Co                                                      | ertificati                                                   | ion       |                                                                                           |  |
|----------------------------------------------------------------------------------------------------|----------------------------------------------------------------------------------------------------|--------------------------------------------------------------------------------------------|----------------------------------------------------------------------------------------------------|-------------------------------------------------------------------------------------------|-------------------------------------------------------------|--------------------------------------------------------------|-----------|-------------------------------------------------------------------------------------------|--|
| SSN<br>Name<br>System                                                                                                    | :                                                                                                    |                                                                                            |                                                                                                    | 1                                                                                         | Employe<br>Fiscal Year                                      |                                                              |           |                                                                                           |  |
| Contribution<br>Type<br>Sheltered                                                                                                    | Employer<br>Indicator<br>Primary                                                                        | Actual Earnings                                                                            | Contribution<br>Amount<br>4,672,49                                                                                    | Full Time<br>Earnings<br>58,406,14                                                        | Service<br>Credit                                           | ESTIONABLE YEAR                                              | Comme     | nt                                                                                        |  |
| <ol> <li>The info</li> <li>This cert</li> <li>SERVICE CR</li> <li>Select a</li> <li>A commercian of the commercian of the commercean of the commercian of the commercian of the commercian of</li></ol> | rmation as<br><u>EDIT.</u> The<br>reason for<br>ent can be<br>ot chosen i<br>e 'Certify'<br>he certific | FULL-TIME ON<br>the certification<br>added for addi<br>in which case the<br>button to subn | SL for the fise<br>the record w<br>LY CORRECTION<br>on.<br>tional information<br>tional information<br>the comment is | cal year is dis<br>ith asterisks<br>ONS must be<br>ation needed<br>s required.<br>cation. | splayed ab<br>to certify<br><b>used if se</b><br>to clarify | the data reported<br>ervice credit sho<br>the certification. | uld be up | t. <u>IT WILL NOT CHANGE</u><br>dated.<br>ment is optional unless a<br>mpleted by another |  |
|                                                                                                    | C                                                                                                    | Reason: 1st<br>omment:                                                                     | /ear of emplo                                                                                                    | yment                                                                                     |                                                             | ⊽ ←                                                          | (         | Jse Reason drop-down<br>field when possible                                               |  |
|                                                                                                    |                                                                                                    |                                                                                            |                                                                                                    | Cert                                                                                      | tify                                                        |                                                              |           |                                                                                           |  |

# **Prior Year Salary Corrections**

Updates service credit

- Must enter <u>both</u> correct actual earnings and full-time earnings amounts
- Must use reason drop-down box and/or comment field for both Salary Correction Comment and Salary Correction Full-Time Comment
- If correction increases earnings/contributions and service credit and/or final average comp for fiscal years more than three (3) years old,
   \$200 fee required

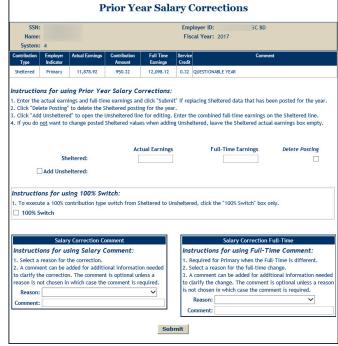

## **EXAMPLE: Prior Year Salary Correction**

| SSN:<br>Name:<br>System:                   |                                                                                      | R                                                                                                    |                                                  | Employer ID: BD<br>Fiscal Year: 2017 |                                            |                                                                                                    |  |  |  |  |
|--------------------------------------------|--------------------------------------------------------------------------------------|----------------------------------------------------------------------------------------------------|--------------------------------------------------|--------------------------------------|--------------------------------------------|----------------------------------------------------------------------------------------------------|--|--|--|--|
| Contribution<br>Type                       | Employer<br>Indicator                                                                | Actual Earnings                                                                                            | Contribution<br>Amount                           | Full Time<br>Earnings                | Service<br>Credit                          | Comment                                                                                                    |  |  |  |  |
| Sheltered                                  | Primary                                                                              | 11,878.92                                                                                                  | 950.32                                           | 12,098.12                            | 0.32                                       | QUESTIONABLE YEAR                                                                                                    |  |  |  |  |
| nstructic                                  | Sh<br>Add Unsh<br>Ins for us                                                         | eltered:<br>eltered:<br>sing 100% Sw                                                                       | Act                                              | ual Earnings<br>14678.92             |                                            | tered, leave the Sheltered actual earnings box empty.         Full-Time Earnings                                                                                                    |  |  |  |  |
| 1. Select a<br>2. A comme<br>to clarify th | Salar<br>cons for us<br>reason for t<br>ent can be a<br>le correctio<br>ot chosen ir | y Correction Co<br>sing Salary C<br>the correction.<br>added for additi<br>n. The commen<br>which case the | Comment:<br>onal informatio<br>t is optional unl | ess a                                | 1. Re<br>2. Se<br>3. A<br>to cla<br>is not | Salary Correction Full-Time<br>ructions for using Full-Time Comment:<br>quired for Primary when the Full-Time is different.<br>lect a reason for the full-time change.<br>comment can be added for additional information need<br>rify the change. The comment is optional unless a reas<br>t chosen in which case the comment is required. |  |  |  |  |

### **EXAMPLE: Prior Year Salary Correction**

- Must provide correct total Actual Earnings & Full-time Earnings earned for the specified fiscal year
- Move rollover earnings to correct fiscal year if employee worked less than entire year for 1<sup>st</sup> year or last year of employment.

| SSN:<br>Name:<br>System: |                       |                                |                        |                                     |                   | nployer ID: 5C BD<br>iscal Year: 2017                                                                                        |    |
|--------------------------|-----------------------|--------------------------------|------------------------|-------------------------------------|-------------------|----------------------------------------------------------------------------------------------------|----|
| Contribution<br>Type     | Employer<br>Indicator | Actual Earnings                | Contribution<br>Amount | Full Time<br>Earnings               | Service<br>Credit |                                                                                                    |    |
|                          |                       | ing Prior Yea                  | ne earnings and        | d click "Submit                     |                   | Agency provided correct F<br>time Earnings<br>(amount if employee work<br>eplacing Shelterec entire fiscal year as a full-ti | ed |
| 2. Cli Ag                | -                     | ered correct<br>(fiscal year t | Actual                 | ng for the year<br>e for editing. I |                   | the combined full-time carings on the presence of the                                                                        |    |

### **EXAMPLE: Prior Year Salary Correction**

Agency must complete both the Salary Correction Comment and Salary Correction Full-Time sections.

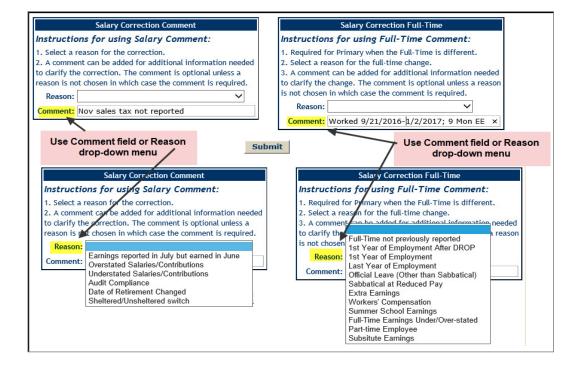

# **ROLLOVER EARNINGS**

#### June earnings reported in July

Due to biweekly pay, some June earnings will be reported on the first paycheck(s) in July.

- These earnings are rollover earnings
- Earnings should be reported when earned, not when paid.

Agency should process an online Contribution Correction to remove the rollover earnings from the current fiscal year and submit a Prior Year Correction to add the rollover earnings into the prior fiscal year

#### **OSUP** payroll calendars

#### Year 2023 Pay Periods Pay Period То Check Date From Insurance Month FI Posting 12/26/2022 01/08/2023 01/13/2023 01/11/2023 1 February 2 01/09/2023 01/22/2023 01/27/2023 01/25/2023 3 01/23/2023 02/05/2023 02/10/2023 02/08/2023 March 4 02/06/2023 02/19/2023 02/24/2023 02/22/2023 5 02/20/2023 03/05/2023 03/10/2023 03/08/2023 April 6 03/06/2023 03/19/2023 03/24/2023 03/22/2023 7 03/20/2023 04/02/2023 04/07/2023 04/05/2023 May 8 04/03/2023 04/16/2023 04/21/2023 04/19/2023 05/05/2023 9 04/17/2023 04/30/2023 05/03/2023 June 05/14/2023 10 05/01/2023 05/17/2023 05/19/2023 11 05/15/2023 05/28/2023 06/02/2023 \*05/31/2023 July 12 05/29/2023 06/11/2023 06/16/2023 06/14/2023 13 06/12/2023 06/25/2023 06/30/2023 Free 06/28/2023 6/26 - 6/30 = 5 dvs 14 06/26/2023 07/09/2023 07/14/2023 August 07/10/2023 07/23/2023 07/28/2023 07/26/2023 15 16 07/24/2023 08/06/2023 08/11/2023 08/09/2023 September 17 08/07/2023 08/20/2023 08/25/2023 08/23/2023 18 08/21/2023 09/03/2023 09/08/2023 09/06/2023 October 09/04/2023 09/17/2023 19 09/22/2023 09/20/2023 20 09/18/2023 10/01/2023 10/06/2023 10/04/2023 November 10/02/2023 21 10/15/2023 10/20/2023 10/18/2023 10/16/2023 22 10/29/2023 11/03/2023 11/01/2023 December 23 10/30/2023 11/12/2023 11/17/2023 11/15/2023 24 11/13/2023 11/26/2023 12/01/2023 \*11/29/2023 January 25 11/27/2023 12/10/2023 12/15/2023 12/13/2023 Free 12/24/2023 12/29/2023 12/27/2023 26 12/11/2023

#### Year 2024 Pay Periods Pay Period То **Check Date** Insurance Month **FI Posting** From 1 12/25/2023 01/07/2024 01/12/2024 01/10/2024 February 2 01/08/2024 01/21/2024 01/26/2024 01/24/2024 3 01/22/2024 02/04/2024 02/09/2024 02/07/2024 March 4 02/05/2024 02/18/2024 02/23/2024 02/21/2024 5 02/19/2024 03/03/2024 03/08/2024 03/06/2024 April 6 03/04/2024 03/20/2024 03/17/2024 03/22/2024 7 03/18/2024 03/31/2024 04/05/2024 04/03/2024 May 8 04/01/2024 04/14/2024 04/19/2024 04/17/2024 9 04/15/2024 04/28/2024 05/03/2024 05/01/2024 June 10 04/29/2024 05/12/2024 05/17/2024 05/15/2024 Free 11 05/13/2024 05/26/2024 05/31/2024 05/29/2024 05/27/2024 12 06/09/2024 06/14/2024 06/12/2024 July 13 06/10/2024 06/23/2024 06/28/2024 06/26/2024 6/24 - 6/28 = 5 days 06/24/2024 07/12/2024 14 07/07/2024 August 15 07/08/2024 07/21/2024 07/26/2024 07/24/2024 08/07/2024 16 07/22/2024 08/04/2024 08/09/2024 September 17 08/05/2024 08/18/2024 08/23/2024 08/21/2024 18 08/19/2024 09/01/2024 09/06/2024 09/04/2024 October 19 09/02/2024 09/15/2024 09/20/2024 09/18/2024 20 09/16/2024 09/29/2024 10/04/2024 10/02/2024 November 21 09/30/2024 10/13/2024 10/18/2024 10/16/2024 22 10/14/2024 \*10/30/2024 10/27/2024 11/01/2024 December 23 10/28/2024 11/10/2024 11/15/2024 11/13/2024 Free 24 11/11/2024 11/24/2024 11/29/2024 11/27/2024 25 11/25/2024 12/08/2024 12/13/2024 12/11/2024 January 26 12/09/2024 12/22/2024 12/27/2024 12/25/2024

Indicates payroll posting completed in a different month from payday.

Indicates payroll posting completed in a different month from payday.

#### Calendar Year 2023

#### June enrollments with no earnings posted

**Step 1**: Contribution Correction update (if current fiscal year) or Prior Year Salary Correction (if prior fiscal year) to remove \$ earned in June, but paid/posted in July from fiscal year following enrollment

**Step 2**: *Prior Year Salary Correction* to add rollover amount removed from Step 1 to fiscal year of enrollment

 Will need to provide full-time earnings member would have made had they worked July 1 – June 30

| m of Louisiana                                                       | ≥ web.master@trsl.org<br>Post Office Box 94123<br>Baton Rouge LA 70804-<br>03 - 6<br>Empr #I                                                                                                    |
|----------------------------------------------------------------------|----------------------------------------------------------------------------------------------------|
|                                                                      |                                                                                                    |
|                                                                      |                                                                                                    |
|                                                                      |                                                                                                    |
|                                                                      |                                                                                                    |
|                                                                      |                                                                                                    |
| ired in order to continue process<br>SL with the information request | sing the above member's file.<br>ed below along with your signature                                                                                                    |
| 021 but no earnings were poster                                      | d for FY 2021, No service credit will                                                                                                    |
|                                                                      | utions for FY 2021. If earnings were<br>o remove those earnings and add<br>please provide the appropriate                                                                                                    |
| , please provide TRSL will a co<br>n to TRSL                         | rrect date                                                                                                    |
| Date                                                                 | _                                                                                                    |
| ease contact Anthony Zeringue                                        | at (225) 925-6407.                                                                                                    |
|                                                                      |                                                                                                    |
|                                                                      | SL with the information request<br>21 but no earnings were poste<br>bosted<br>rection of earnings and contribu-<br>sting, please process a CCR to<br>th a Prior Year Correction and p<br>FY 2021<br>please provide TRSL will a co<br>n to TRSL<br>Date |

#### Actuarial Cost/Charges for Prior Year Salary Corrections

If prior year correction <u>increases</u> earnings/contributions <u>and</u> service credit and/or final average comp:

For fiscal years three years old or less:

 employer will be charged member & employer contributions + judicial interest rate.

#### For fiscal years more than three (3) years old:

- will result in actuarial purchase of service credit by the employer
  - \$200 fee required
  - Separate Journal Entry invoice for actuarial charge

#### The three-year timeline for Prior Year Corrections:

| Current Fiscal<br>Year: | FY 2024                                |
|-------------------------|----------------------------------------|
| Fiscal Year 1:          | FY 2023                                |
| Fiscal Year 2:          | FY 2022                                |
| Fiscal Year 3:          | FY 2021                                |
| Older than three years: | FY 2020 & all<br>fiscal years<br>prior |

# Journal Entry screen

Online prior year corrections will create a record on your agency's *Journal Entry* screen in EMIS

 Actuarial JE – Prior Year Salary Corrections resulting in actuarial charges to your agency

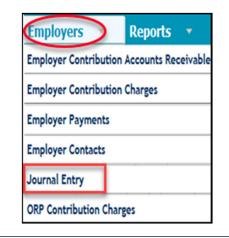

Iournal Entry

|              |              |         | J                        | ournal | Entry |  |
|--------------|--------------|---------|--------------------------|--------|-------|--|
| Em           | nployer:     |         | Fiscal Year:             |        |       |  |
| JE Num       |              | JE Date | Fiscal Year<br>Corrected | SSN    | Name  |  |
| <u>60858</u> | Actuarial JE | 08/02/  | 2024                     |        |       |  |
| <u>60878</u> |              | 08/02/  | 2023                     |        |       |  |
| <u>61317</u> |              | 08/24/: | 2023                     |        | I     |  |
| <u>61320</u> |              | 08/24/1 | 2023                     |        |       |  |
| <u>61321</u> |              | 08/24/: | 2023                     |        |       |  |
| <u>61377</u> |              | 08/28/2 | 2023                     |        | I     |  |
| <u>61378</u> |              | 08/28/  | 2023                     |        |       |  |
| <u>61379</u> |              | 08/28/: | 2023                     |        |       |  |
| <u>61384</u> |              | 08/28/  | 2023                     |        | I     |  |

#### EMPLOYER MANUAL 170 INDEX 17.0: Leave Information September 2018 TRS CONT EMPLOYER MANUAL 11.0 Sick leave Certificat INDEX 11.0: Retirement/DROP Processing November 2021 Sick lea update Whenever a TRSL-covered employee retires or enters DROP (Deferred Direct u Retirement Option Plan), TRSL will request the applicable employer(s) certify File tra specific information in a timely manner so that we are able to accurately CONTENTS (FTP) calculate the retirement benefits and promptly begin paying those benefits Service/ILSB retirement to the retiree. Summer : **Deferred Retirement** percent e This index provides employer information and instructions if a TRSL-covered Option Plan (DROP)

# Retirement MP rocess Index 11.0: Retirement MP rocess Screet All States and States and S

#### Provides information related to the retirement process

encourages notice to date of

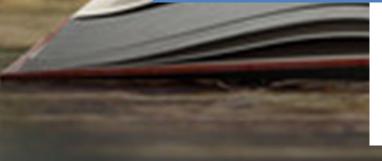

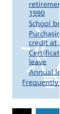

#### Frequently asked questions

RELATED FORMS Application for Service Retirement. ILSB, or DROP (form 11) Termination of. Employment at End. of DROP Participation/ Employment (Form 11H) Application for RTW. Supplement (Form 11RTW)

#### Deferred Retirement Option Plan (DROP)

When a member participates in DROP, his employment continues. During the member's DROP participation period, neither employer or employee contributions are remitted to TRSL.

Details on DROP eligibility, how the program works, as well as member application & documentation requirements are discussed in our <u>DROP</u> <u>Handbook: A guide to the Deferred Retirement Option Plan</u> publication.

#### Entering DROP (DROP In)

Each member who is eligible and wishes to participate in DROP must submit a completed <u>Application for Service Retirement. II.SB, or DROP</u> (Form 11) or apply online through Member Access no earlier than six months before the DROP start date. Both the member and employer

www.TRSL.org • 1-877-ASK-TRSL • web.master@trsl.org 11.0 - Retirement/DROP Processing

### When a TRSL member applies to retire/enter DROP

TRSL members have two ways to apply to retire:

- Application for Service Retirement, ILSB, or DROP (Form 11), or
- Through Member Access

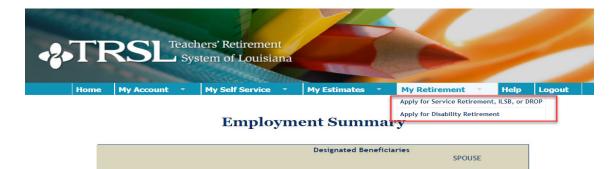

|                                                                                                    | DROP OFF or MAIL                                                                                                    | IN                                                                         | EMAIL                                                                                                    | FAX                                                                                                    | TRSL USE ONI                                                                                                    |
|----------------------------------------------------------------------------------------------------|----------------------------------------------------------------------------------------------------|----------------------------------------------------------------------------|----------------------------------------------------------------------------------------------------|----------------------------------------------------------------------------------------------------|----------------------------------------------------------------------------------------------------|
| HOW TO<br>SUBMIT:                                                                                                    | 8401 United Plaza Blvd, Ste<br>Baton Rouge LA 7080                                                                                                    |                                                                            | web.master@trsl.org                                                                                                    | (225) 925-6366                                                                                                    | Employer number<br>Approved by:                                                                                                    |
| ick one:                                                                                                    | ement information (MUST BE                                                                                                    | _                                                                          | ROP (06-11F)                                                                                                    | Date of retirement/DROP be                                                                                                    | gin date (mm/dd/yyyy)                                                                                                    |
| Service (0                                                                                                    | ber information (MUST BE CI                                                                                                    |                                                                            | 8.65.2                                                                                                    | 3                                                                                                    |                                                                                                    |
| ne: Last, first, MI, suffo                                                                                                    | (Ir, III, etc.)                                                                                                    |                                                                            |                                                                                                    | Your Social Security number                                                                                                    | (###-##-####                                                                                                    |
| et address / PO box                                                                                                    |                                                                                                    |                                                                            |                                                                                                    | An affidavit will be sent after<br>Oty, state, zip                                                                                                    | we receive a copy of your card                                                                                                    |
| ne/cell telephone (incl                                                                                                    | ude area code) Email add                                                                                                    | ress                                                                       |                                                                                                    | Date of birth (mm/dd/yyyy) -                                                                                                    | Attach proof of birth date                                                                                                    |
| rk telephone ( <i>include a</i>                                                                                                    | vea code)                                                                                                    |                                                                            |                                                                                                    | Job title                                                                                                    |                                                                                                    |
| ne of employer                                                                                                    |                                                                                                    |                                                                            | Months of contract                                                                                                    | Spouse's Social Security nun                                                                                                    | mber (###-##-####)                                                                                                    |
| ne or employer                                                                                                    |                                                                                                    |                                                                            |                                                                                                    |                                                                                                    |                                                                                                    |
|                                                                                                    | applicable documents, such as judemen                                                                                                    | its of divorce.                                                            | death certificate, etc.)                                                                                                    | An affidavit will be sent after                                                                                                    | we receive a copy of your card                                                                                                    |
| ck one: (Please attach                                                                                                    |                                                                                                    |                                                                            |                                                                                                    | ited* Widowed*                                                                                                    | we receive a copy of your card                                                                                                    |
| eck one: (Please attach<br>Never marrie<br>rent spouse's name: D<br>ection 3 - Initia                                                                                                    | d Married Divorced*<br>ast, first, Mi, suffix (Ir, III, etc.)                                                                                                    | Re-n                                                                       | ONLY if you are consid                                                                                                    | ted* Widowed*                                                                                                    | dd/yyy) - Attach proof of birth                                                                                                    |
| eck one: (Please attach<br>Never marrie<br>rent spouse's name: L<br>ection 3 - Initia<br>I elect to rece                                                                                                    | d Married Divorced*<br>ast, first, M, suffix (Ir, II, etc.)<br>Lump-Sum Benefit (ILSB) - C<br>eive a reduced retirement benefit ba                                                                                                    | Re-n                                                                       | ONLY if you are consid                                                                                                    | ted* Widowed* Spouse's date of birth (mm/i ering ILSB: Not applica                                                                                                    | dd/yyy) - Attach proof of birth                                                                                                    |
| ck one: (Please attach<br>Never marrie<br>rent spouse's name: L<br>ection 3 - Initia<br>I elect to recc<br>I elect to recc                                                                                                    | d Married Divorced*<br>ext, first, Mi, suffix (H, II, etc.)<br>I Lump-Sum Benefit (ILSB) - C<br>eive a reduced retirement benefit be<br>eive a reduced retirement benefit be                                                                                                   | Re-n<br>Complete<br>used on the                                            | ONLY if you are consid<br>maximum lump sum.<br>following amount.                                                                                                | tted* Widowed* Spouse's date of birth (mm/) ering ILSB. Not applica                                                                                                    | dd/yyy) - Attach proof of birth                                                                                                    |
| ectione: Please attach<br>Never marrie<br>nent spouse's name: L<br>ection 3 - Initial<br>I elect to reco<br>I elect to reco<br>Cection 4 - Annu                                                                                                    | d Married Divorced*<br>ast, first, M, suffix (Ir, II, etc.)<br>Lump-Sum Benefit (ILSB) - C<br>eive a reduced retirement benefit ba                                                                                                    | Re-n<br>Complete<br>ased on the<br>ased on the<br>iplete ON                | ONLY if you are consid<br>maximum lump sum.<br>following amount.<br>LY if you are considerin                                                                    | tted* Widowed*<br>Spouse's date of birth (mm/i<br>ering ILSB. Not applica<br>.00<br>ig ACO.                                                                                                    | dd/yyy) - Attach proof of birth                                                                                                    |
| eck one: Please attach<br>Never marrie<br>ection 3 - Initial<br>I elect to reco<br>I elect to reco<br>Ection 4 - Adnu<br>Yes, I wish to                                                                                                    | d Married Divorced*<br>ext, first, Mi, adfix (H, II, etc.)<br>I Lump-Sum Benefit (ILSB) - C<br>elve a reduced retirement benefit ba<br>elve a reduced retirement benefit ba<br>Ial COLA Option (ACO) - Corr                                                                    | Re-n<br>Complete<br>used on the<br>uplete ON<br>benefits bas               | ONLY if you are consid<br>maximum lump sum.<br>following amount. S<br>LY if you are considerin<br>aed on the self-funded Annua                                  | tted* Widowed*  Spouse's date of bith (mm/i ering ILSB. Not applica .00  Ng ACO. al COLA Option (ACO).                                                                                                    | adiyyyl - Attach proof of birth<br>able for DROP.                                                                                                    |
| ck one: Please attach<br>Never marrie<br>ection 3 - Initial<br>Telect to recc<br>Telect to recc<br>ection 4 - Annu<br>Yes, I wish to<br>ection 5 - Bene                                                                                                    | d Married Divorced*<br>ext, first, Mi, adfix (Pr, III, etc.)<br>I Lump-Sum Benefit (ILSB) - C<br>elve a reduced retirement benefit be<br>elve a reduced retirement benefit be<br>all COLA Option (ACO) - Corr<br>receive an estimate of <b>REDUCED</b>                         | Re-m<br>Complete<br>ased on the<br>ased on the<br>plete ON<br>benefits bas | ONLY if you are consid<br>maximum lump sum.<br>following amount.<br>LY if you are considerin<br>sed on the self-funded Annus<br>receive an atticavit of estimat | tted* Widowed*  Spouse's date of bith (mm/i ering ILSB. Not applica .00  Ng ACO. al COLA Option (ACO).                                                                                                    | ad/ywyl - Attach proof of birth<br>able for DROP.<br>III choose your retirement op                                                                                                    |
| ck one: Please attach<br>Never marrie<br>ection 3 - Initial<br>Telect to recc<br>Telect to recc<br>ection 4 - Annu<br>Yes, I wish to<br>ection 5 - Bene                                                                                                    | a Married Divorce4*<br>ast, fint Mitauffor, II, etc.)<br>Lump-Sum Benefit (II, SB) - C<br>aive a reduced reterement benefit bu<br>aive a reduced reterement benefit bu<br>all COLA Option (ACO) - Com<br>receive an estimate of REDUCED<br>ficiary designation - At a later at | Re-m<br>Complete<br>ased on the<br>ased on the<br>plete ON<br>benefits bas | ONLY if you are consid<br>maximum lump sum.<br>following amount.<br>LY if you are considerin<br>sed on the self-funded Annus<br>receive an atticavit of estimat | tted* Widowed*  pocuse's date of bith imm/ ering ILSB. Not applica                                                                                                    | adiyyyy - Attach proof of birth<br>able for DROP<br>III Choose your reterement op<br>martiad (war-war-even)                                                                                 |
| ck one (Please attach<br>Never marrie<br>extron 3 - Initial<br>election 3 - Initial<br>election 4 - Annu<br>ves, I wish to<br>extind 5 - Bene<br>extind 5 - Bene<br>extind 5 - | a Married Divorce4*<br>ast, fint Mitauffor, II, etc.)<br>Lump-Sum Benefit (II, SB) - C<br>aive a reduced reterement benefit bu<br>aive a reduced reterement benefit bu<br>all COLA Option (ACO) - Com<br>receive an estimate of REDUCED<br>ficiary designation - At a later at | Re-m<br>Complete<br>ased on the<br>ased on the<br>plete ON<br>benefits bas | ONLY if you are consid<br>maximum lump sum.<br>following amount.<br>LY if you are considerin<br>sed on the self-funded Annus<br>receive an atticavit of estimat | text Widowsd* Socuers date of brith terrel constraints terrel constraints constraints cons | asyyys-Attach proof of birth<br>able for DROP<br>If choose your reterement op<br>number (with with with the<br>number (with with with the<br>number (with with with the<br>searces) of card |

## TRSL encourages members to:

- Coordinate their retirement date with their employer
- Speak with their employer for questions regarding insurance benefits
- Work with their employer when requesting payment for annual leave payout

This differs from LASERS, as LASERS members are instructed to contact their agency's Human Resources Office to obtain a retirement application

Employers should receive a copy of acknowledgement letter confirming member's TRSL Retirement or DROP Application <u>within two weeks</u> of receipt at TRSL's office.

#### Employer certifications: Retirement/DROP processing

The following data is needed for each TRSLcovered employee who applies for retirement or DROP:

- Certify all questionable years
- Certify sick leave days used for all fiscal years of employment and sick leave days paid at retirement
- Complete Agency Certification after termination date and after all earnings & contributions are reported to TRSL
- Complete Cap Exemption Letter (if applicable)

\*Must have access rights designated on Form 1 to submit information

| Updates - Submit - Log                              |
|-----------------------------------------------------|
| Agency Certification (Form 11B)                     |
| Annual Leave Update                                 |
| Contribution Correction                             |
| Enrollments                                         |
| Full-Time Only Corrections                          |
| Furlough Certification and Update                   |
| Home Address Update                                 |
| ORP Salary Entry (up to 25 employees only)          |
| Prior Year Salary Corrections                       |
| Questionable Year Certification                     |
| Retiree Voluntary/Insurance Deduction               |
| Salary Contribution Entry (up to 25 employees only) |
| Sick Leave Days Paid Update                         |
| Sick Leave Add and/or Update                        |
| Terminations                                        |

# **Request letters**

Identify member, date of retirement (or DROP begin date), and information TRSL still needs from the employer.

- First Request (sent on or near the member's retirement date)
- Second Request (sent approximately 45 days after the 1st Request)
- Final Request (Sent approximately 30 days after 2nd Request; employer has 15 calendar days to complete)

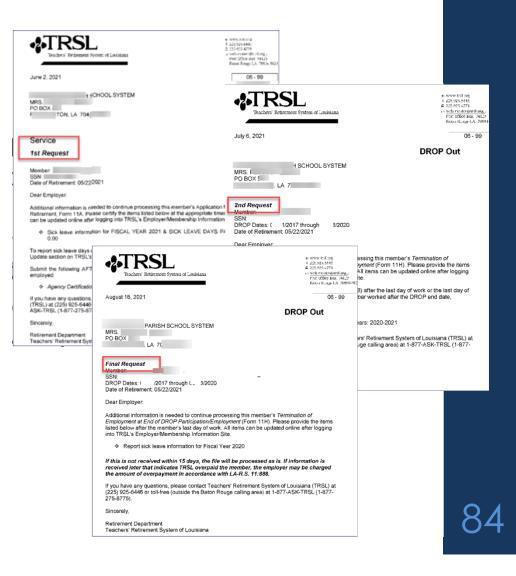

# Agency Certification (Form 11B)

Certifies member's termination date and service credit for the current fiscal year

- Requested when a TRSL member retires or enters DROP
- Termination date\* = last day worked or last day of official leave
- Full-time earnings = amount the employee would have earned for working the entire year as a full-time employee

Available under Updates menu

 Must have access rights designated on Authorized Contacts (Form 1)

\*Effective date of retirement will be day after termination date OR date retirement/DROP application received, whichever is later

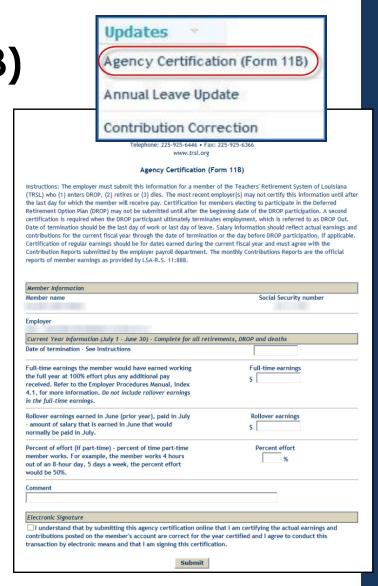

85

# Agency Certification (Form 11B): Retiring after DROP section

- Required if member works more than two years after DROP
- Information required:
  - Member's last full fiscal year in DROP
  - Actual earnings for member's last full fiscal year in DROP
  - Full-time earnings amount for member's last full fiscal year in DROP

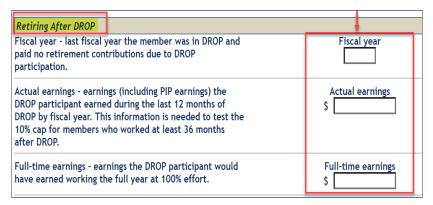

| Agency Certification (Form 11                                                                                                    | В)                                                                                                    |
|----------------------------------------------------------------------------------------------------|----------------------------------------------------------------------------------------------------|
| Instructions: The employer must submit this information for a member of the T (TRSL) who (1) enters DROP, (2) retires or (3) dies. The most recent employer(5) the last day for which the member will receive pay. Certification for members Retirement Option Plan (DROP) may not be submitted until after the beginning certification is required when the DROP participant ultimately terminates emploate of termination should be the last day of work or last day of leave. Salary i contributions for the current fical year through the date of termination or the Certification of regular earnings should be for dates earned during the current Contribution Reports submitted by the employer payroll department. The mont reports of member earnings as provided by LSA-R.S. 11:888. | ) may not certify this information until after<br>electing to participate in the Deferred<br>date of the DROP participation. A second<br>coyment, which is referred to as DROP Out.<br>Information should reflect actual earnings and<br>day before DROP participation, if applicable.<br>fiscal year and must agree with the |
| Member Information                                                                                                    |                                                                                                    |
| Member name                                                                                                    | Social Security number                                                                                                    |
| Employer                                                                                                    |                                                                                                    |
| Current Year Information (July 1 - June 30) - Complete for all retirement                                                                                                    | s, DROP and deaths                                                                                                    |
|                                                                                                    | er date in mm/dd/yyyy format.                                                                                                    |
| Full-time earnings the member would have earned<br>working the full year at 100% effort plus any additional<br>pay received. Refer to the Employer Procedures Manual,<br>Index 4.1, for more information. <i>Do not include rollover</i><br><i>earnings in the full-time earnings</i> .                                                                                                    | Full-time earnings<br>S                                                                                                    |
| Rollover earnings earned in June (prior year), paid in July<br>- amount of salary that is earned in June that would<br>normally be paid in July.                                                                                                    | Rollover earnings<br>S                                                                                                    |
| Percent of effort (if part-time) - percent of time part-time<br>member works. For example, the member works 4 hours<br>out of an 8-hour day, 5 days a week, the percent effort<br>would be 50%.                                                                                                    | Percent effort                                                                                                    |
| Comment                                                                                                    |                                                                                                    |
| comment                                                                                                    |                                                                                                    |
|                                                                                                    | I                                                                                                    |
| Retiring After DROP                                                                                                    |                                                                                                    |
| Fiscal year - last fiscal year the member was in DROP and<br>paid no retirement contributions due to DROP<br>participation.                                                                                                    | Fiscal year                                                                                                    |
| Actual earnings - earnings (including PIP earnings) the<br>DROP participant earned during the last 12 months of<br>DROP by fiscal year. This information is needed to test the<br>10% cap for members who worked at least 36 months<br>after DROP.                                                                                                    | S                                                                                                    |
| Full-time earnings - earnings the DROP participant would have earned working the full year at 100% effort.                                                                                                    | Full-time earnings<br>\$                                                                                                    |
|                                                                                                    |                                                                                                    |

## Termination date vs. retirement date

- Termination date cannot be the same as the retirement date.
- Termination dates do not have to be the same for TRSL and insurance.

#### **TERMINATION DATE**

Member's last day of work **or** last day of official leave

#### **RETIREMENT DATE**

Day after termination date **or** the date TRSL receives completed retirement application (whichever is later)

# Employer sick leave certification

- Certification of sick leave days used for all fiscal years of employment, including fiscal years during DROP
- Certification of sick leave days paid at retirement

| Updates 🚽          | Logout      |
|--------------------|-------------|
| Annual Leave Upda  | ate         |
| Sick Leave Days Pa | id Update   |
| Sick Leave Add an  | d/or Update |

Must have access rights designated on Authorized Contacts (Form 1)\*\*

### Sick leave days used

Employers must certify sick leave information for each fiscal year (July 1 – June 30)

- Months of contract (9, 10, 11, or 12) must be entered for each fiscal year
- Number of sick leave days used

OSUP submits annual sick leave file

 May need to certify current fiscal year (if not closed) or other fiscal years where sick leave data was not reported

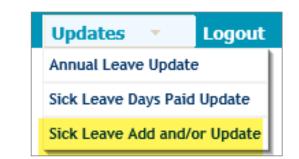

| SSN<br>Name                                                 |                                                                    | _                                                                                        | Sy<br>Empl                                                    |                                                                       |                              |                          |                     |               |              |
|-------------------------------------------------------------|--------------------------------------------------------------------|------------------------------------------------------------------------------------------|---------------------------------------------------------------|-----------------------------------------------------------------------|------------------------------|--------------------------|---------------------|---------------|--------------|
| Click 'Ed<br>Enter th<br>Click 'Ca<br>Click 'De<br>OTE: The | lit' or 'Add' ir<br>e appropriat<br>incel' to und<br>elete' to rem | n the first colu<br>te data and cli<br>o changes entr<br>ove data perm<br>on of an autho | mn to open th<br>ck 'Update'.<br>ered or to retu<br>aanently. | d/or Update<br>e line for editi<br>rrn to the initia<br>personal TRSI | ng.<br>I display.            | count must be            | e completed b       | y anoth       | er           |
| Inorized                                                    | Fiscal<br>Year<br>Ending                                           | Months of<br>Contract                                                                    | Days Used                                                     | Summer<br>School Days<br>Worked                                       | Summer<br>School %<br>Effort | Eligibility<br>Indicator | Data<br>Unavailable | Error<br>Code |              |
| Edit                                                        | 1999                                                               | 12                                                                                       | 14.00                                                         | 0.00                                                                  | 0                            | Y                        |                     |               | Delet        |
| <u>Edit</u>                                                 | 2000                                                               | 09                                                                                       | 5.00                                                          | 0.00                                                                  | 0                            | Y                        |                     |               | Delet        |
| Edit                                                        | 2001                                                               | 09                                                                                       | 4.50                                                          | 0.00                                                                  | 0                            | Y                        |                     |               | Delet        |
| <u>Edit</u>                                                 | 2002                                                               | 09                                                                                       | 4.00                                                          | 0.00                                                                  | 0                            | Y                        |                     |               | Delet        |
| <u>Edit</u>                                                 | 2003                                                               | 09                                                                                       | 6.50                                                          | 0.00                                                                  | 0                            | Y                        |                     |               | Delet        |
| <u>Edit</u>                                                 | 2004                                                               | 09                                                                                       | 4.00                                                          | 0.00                                                                  | 0                            | Y                        |                     |               | <u>Delet</u> |
| Edit                                                        | 2005                                                               | 09                                                                                       | 2.00                                                          | 0.00                                                                  | 0                            | Y                        |                     |               | Delet        |
| _                                                           | 2006                                                               | 09                                                                                       | 12.50                                                         | 0.00                                                                  | 0                            | Y                        |                     |               | <u>Delet</u> |
| Edit                                                        | 2007                                                               | 09                                                                                       | 6.00                                                          | 0.00                                                                  | 0                            | Y                        |                     |               | Delet        |
| Edit<br>Edit                                                | 2007                                                               |                                                                                          |                                                               |                                                                       |                              | Y                        |                     |               | Delet        |
| 1.7.1                                                       | 2008                                                               | 09                                                                                       | 22.00                                                         | 0.00                                                                  | 0                            | 1                        |                     |               | Detet        |
| Edit                                                        |                                                                    | 09<br>09                                                                                 | 22.00<br>11.00                                                | 0.00                                                                  | 0                            | Y                        |                     |               | Delet        |

# Sick leave days used during DROP participation

No Employment History sequence line(s) in EMIS for member's fiscal years in DROP

#### To enter sick leave days used during DROP:

- Uncheck 'Use Employment History' box
- Enter Employment Dates:
  - For Beginning Date field, enter member's DROP begin date
  - For Ending Date field, enter member's DROP end date

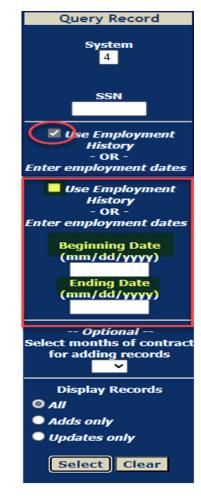

### Sick leave days paid at retirement

Employers must report number of sick leave days paid at time of retirement or DROP.

- Report number of days, not hours
- Report even if 0.00 days paid

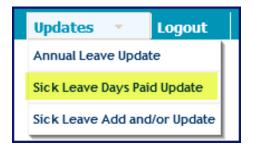

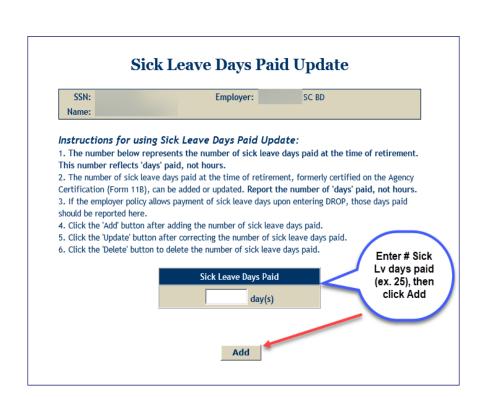

# EMIS sick/annual leave summary screen

Confirms leave data already updated by employer(s)

| C              | Exar           | nple                  |           | Si          | ck Leave                             |                     |                          |                           |
|----------------|----------------|-----------------------|-----------|-------------|--------------------------------------|---------------------|--------------------------|---------------------------|
|                | SSN: -         |                       |           |             | Name:                                |                     |                          |                           |
| Fiscal<br>Year | Employer<br>ID | Months of<br>Contract | Days Used | Eligibility | Last Updated By                      | Transaction<br>Date | Summer<br>Days<br>Worked | Summe<br>Percen<br>Effort |
| 2014           | 00             | 12                    | 1.00      |             | EMPLOYER-FILE                        | 07/10/2014          |                          |                           |
| 2015           | 00             | 12                    | 0.00      |             |                                      | 03/30/2017          |                          |                           |
| 2016           | 00             | 12                    | 0.00      |             |                                      | 07/13/2021          |                          |                           |
| 2017           | 00             | 12                    | 2.50      |             | EMPLOYER-FILE                        | 11/13/2017          |                          |                           |
| 2018           | 00             | 12                    | 1.75      |             | EMPLOYER-FILE                        | 07/10/2018          |                          |                           |
| 2019           | 00             | 12                    | 18.25     |             | EMPLOYER-FILE                        | 07/08/2019          |                          |                           |
| 2020           | 00             | 12                    | 5.50      |             | EMPLOYER-FILE                        | 07/21/2020          |                          |                           |
| 2021           | 00             | 12                    | 45.00     |             | EMPLOYER-FILE                        | 11/01/2021          |                          |                           |
|                |                | Total:                | 166.50    |             | days used 07/01/1990 and<br>forward. |                     |                          |                           |
|                |                |                       | Si        | ck Le       | ave Days Paid                        |                     |                          |                           |
| Days           | Paid           | Employe               | er ID     |             | Last Updated By                      |                     | Transacti                | on Date                   |
| 25             | .00            |                       |           |             |                                      |                     | 07/13/                   | 2021                      |

| Members       | <b>~</b> | Employers      |
|---------------|----------|----------------|
| Member Sum    | mary     |                |
| Account Histo | ory      |                |
| Member Nota   | tions    |                |
| Monthly Salar | y/Contr  | ibutions       |
| Annual Salary | History  | /              |
| Benefit Payro | at       |                |
| Benefit Payee | •        |                |
| COLA History  |          |                |
| 1099-R Inform | nation   |                |
| Retirement B  | enefit P | ayment History |
| Sick Leave/Ar | nnual Le | eave           |
| DROP/ILSB Su  | mmary/   | History        |

# **Customized training available!**

Available via online webinar or in-person/on-site based on your job duties and Update Permissions in EMIS

#### **Sharon Lachney**

Email: <u>sharon.lachney@trsl.org</u> Phone: 225-925-4097 (o) or 225-361-1482 (c)

# Surveys

#### Please complete online survey to help us improve future trainings!

- Survey link will be sent to all attendees via email this week
- Survey link closes in two weeks

| (<br>(<br>(<br>(<br>(<br>(<br>(<br>()))))) |  |
|--------------------------------------------|--|
|                                            |  |

# **THANK YOU!** We're here for you.

Local phone: 225-925-6446 | Toll free : 1-877-275-8775

www.trsl.org/employers | web.master@trsl.org

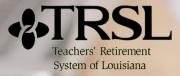